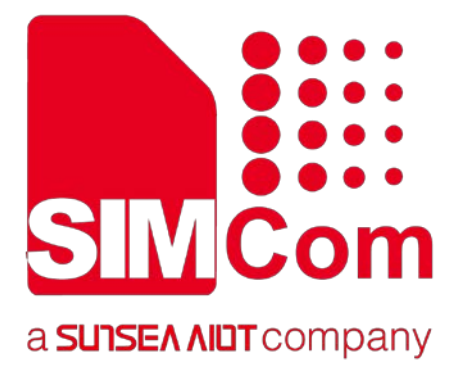

# MT3337 Platform NMEA Message Specification\_V1.00 SIMCom<br>
EXISTEANDTCOMPARY<br>
MT3337 Platform NMEA Message<br>
Specification\_V1.00

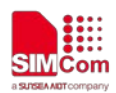

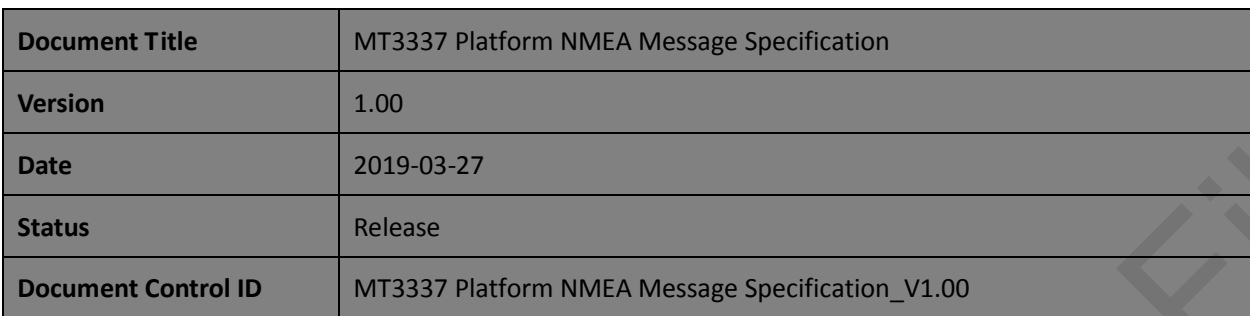

#### **General Notes**

SIMCom offers this information as a service to its customers, to support application and engineering efforts that use the products designed by SIMCom. The information provided is based upon requirements specifically provided to SIMCom by the customers. SIMCom has not undertaken any independent search for additional relevant information, including any information that may be in the customer's possession. Furthermore, system validation of this product designed by SIMCom within a larger electronic system remains the responsibility of the customer or the customer's system integrator. All specifications supplied herein are subject to change. **SIMCON CONSULTER CONSULTATION**<br> **SIMUS CONSULTER SUBMISSION CONSULTER CONSULTER CONSULTER CONSULTER CONSULTER CONSULTER CONSULTER CONSULTER CONSULTER SUBMISSION CONSULTER CONSULTER CONSULTER CONSULTER CONSULTER CONSULTER** 

#### **Copyright**

This document contains proprietary technical information which is the property of Shanghai SIMCom Wireless Solutions Ltd, copying of this document and giving it to others and the using or communication of the contents thereof, are forbidden without express authority. Offenders are liable to the payment of damages. All rights reserved in the event of grant of a patent or the registration of a utility model or design. All specification supplied herein are subject to change without notice at any time.

*Copyright © Shanghai SIMCom Wireless Solutions Ltd. 2019*

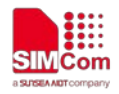

# **Version History**

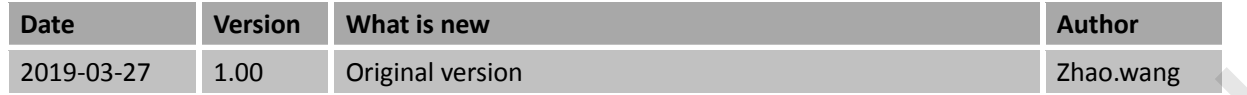

# **Scope**

This document presents details of the frequently used NMEA messages supported by SIMCom GNSS module which based on MT3337 Platform, such as SIM28ML/SIM39EAR etc. This document does not provide information about the complete NMEA-0183, user can refer to the related documents for more information. Simon Mark Theory of The Confidence<br>
Simon Confident State (State Confidence<br>
This document present details of the Lequendy and the MARCAN ENDER and the Confident State (State Confidential File Confidential File Confidenti

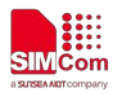

# **Contents**

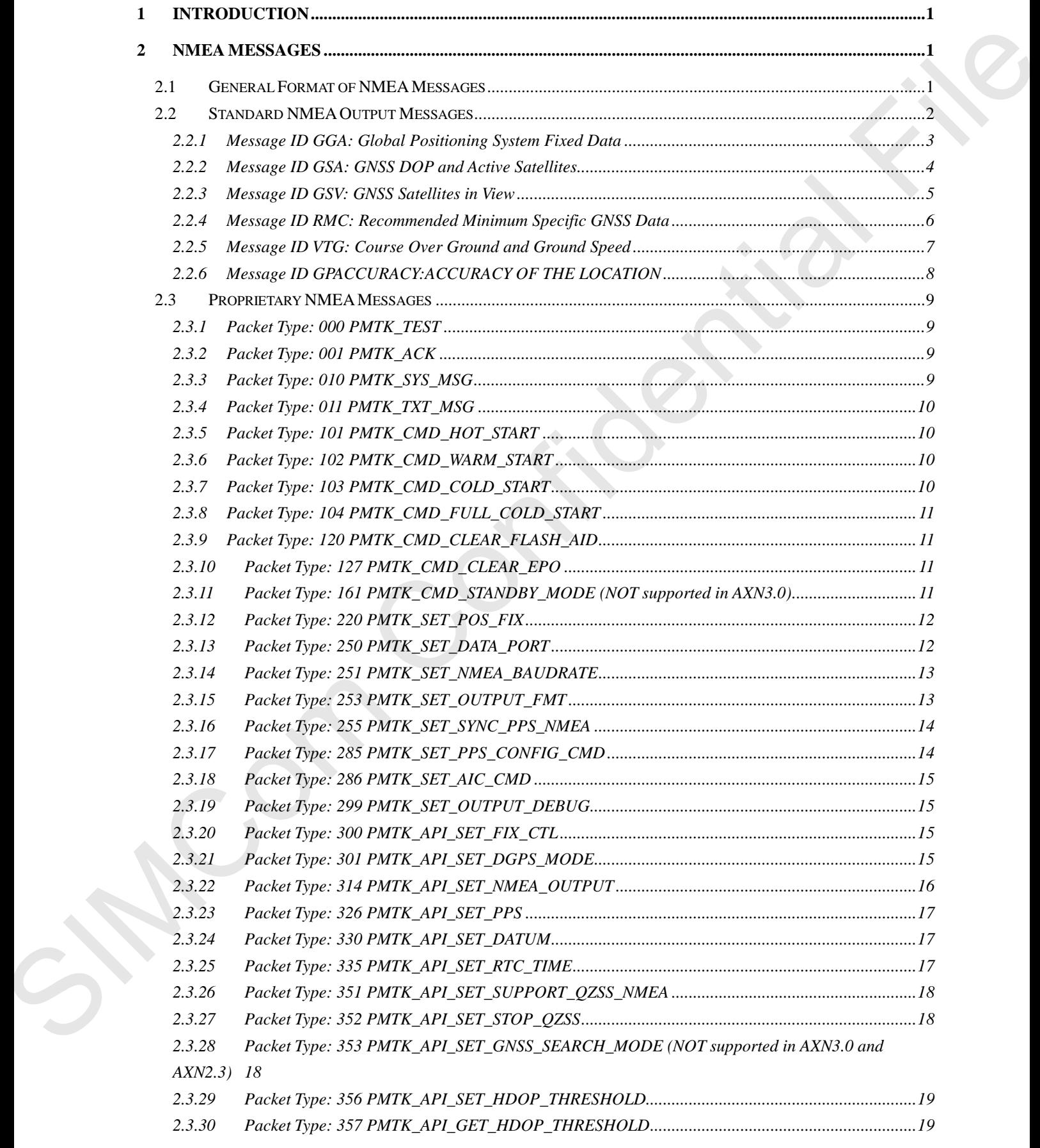

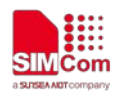

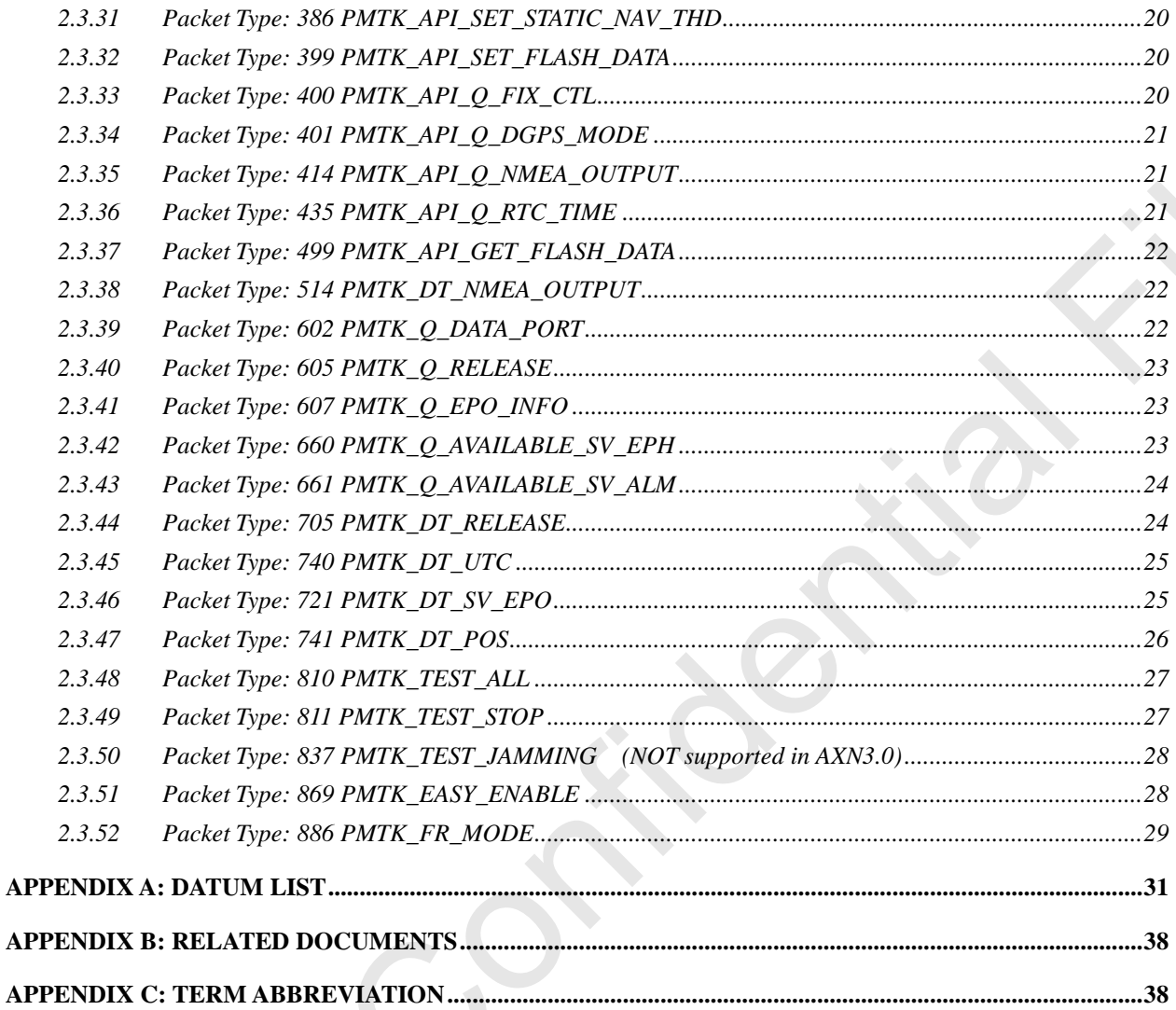

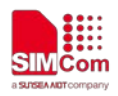

S

# **Tables**

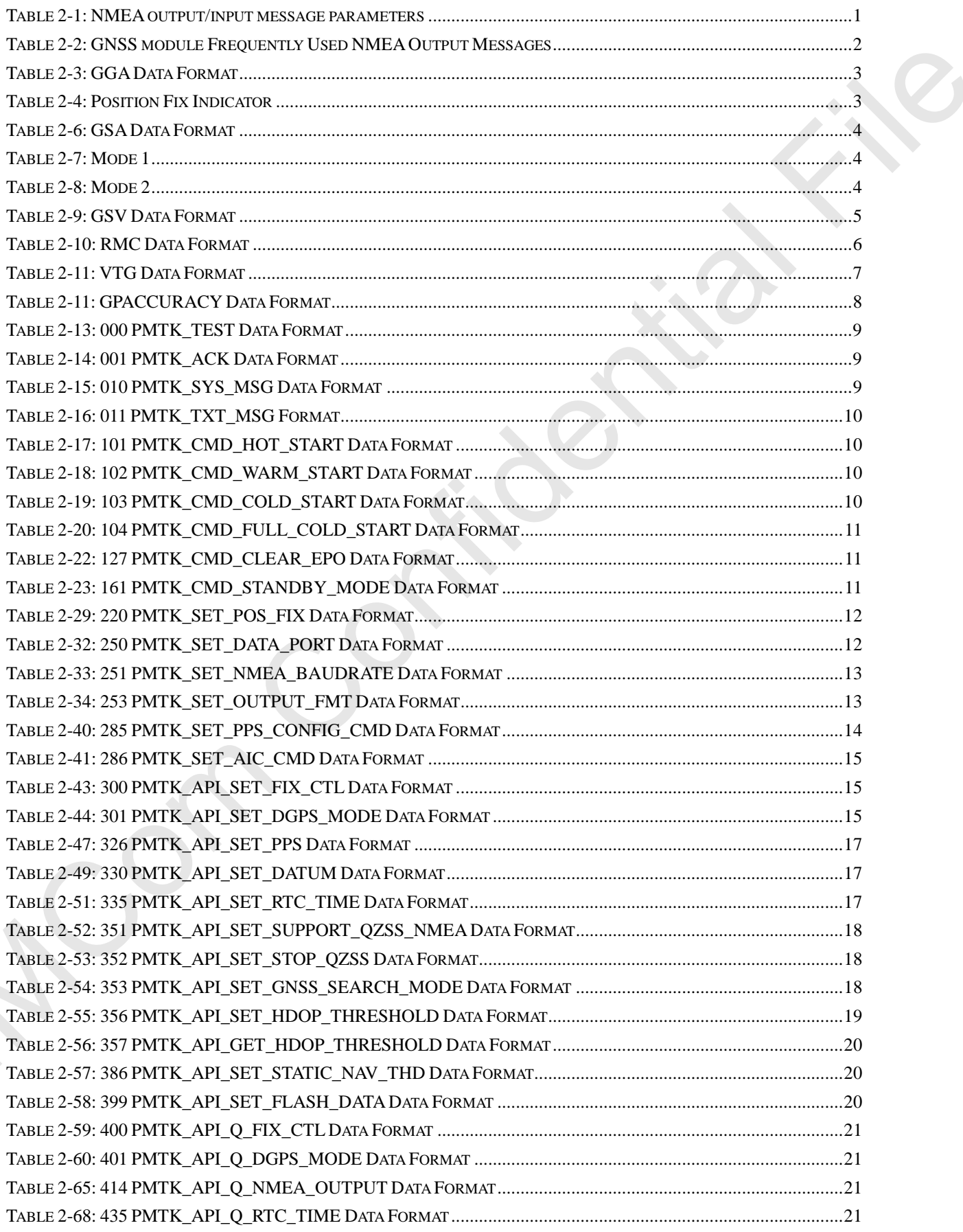

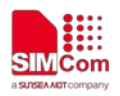

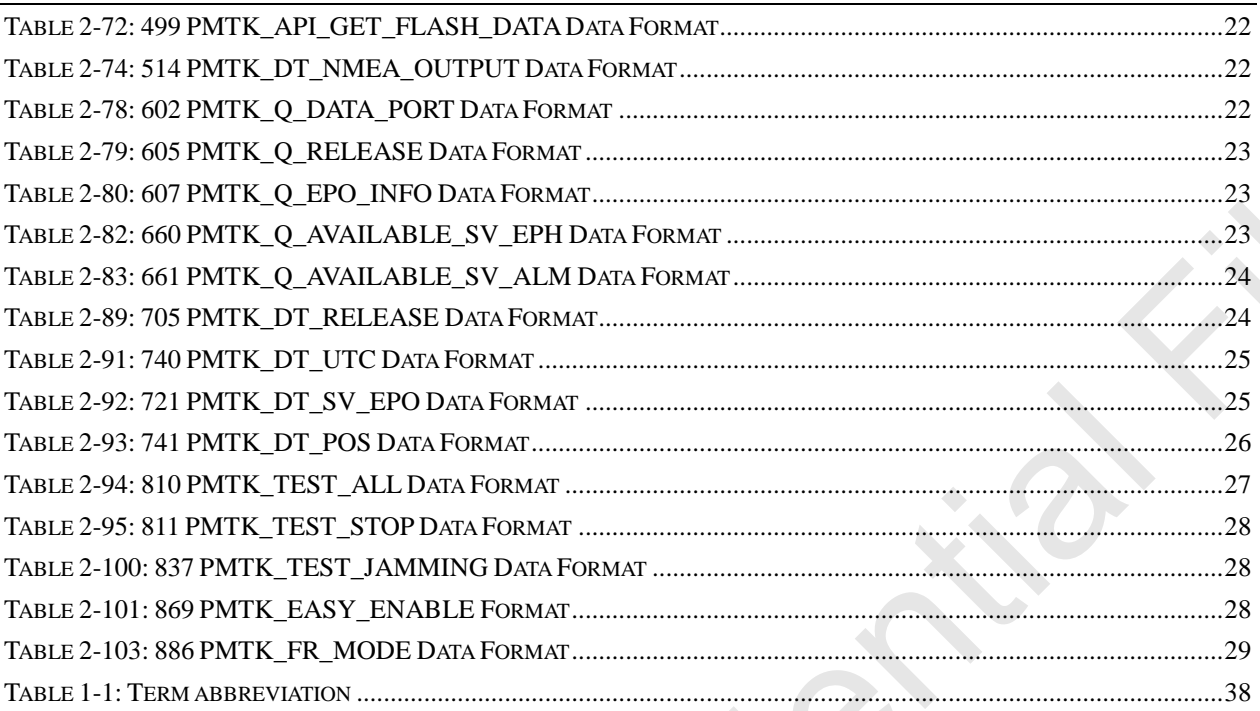

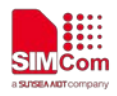

## <span id="page-7-0"></span>**1 Introduction**

At present, has been built and is planning the construction of a satellite navigation system apart from United States GPS system, and Russia's GLONASS system, the European Galileo system, Beidou satellite navigation system in China and Japan and Indian regional satellite navigation systems.

<span id="page-7-1"></span>The integration of GPS with GLONASS may be considered a major milestone in satellite-based positioning, because it can dramatically improve location accuracy, reliability and speed.

### **2 NMEA Messages**

#### <span id="page-7-2"></span>**2.1 General Format of NMEA Messages**

NMEA messages use the ASCII character set and have a defined format. Each message begins with a \$ (hex 0x24) and end with a carriage return and line feed (hex 0x0D 0x0A, represented as  $\langle CR \rangle \langle LF \rangle$ ). Each message consists of one or more fields of ASCII letters and numbers, separated by commas. After the last field, and before the  $\langle CR \rangle \langle LF \rangle$  is a checksum consisting of an asterisk (\*, hex 0x2A) followed by two ASCII characters representing the hexadecimal value of the checksum. The checksum is computed as the exclusive OR of all characters between the \$ and \* characters.

<span id="page-7-3"></span>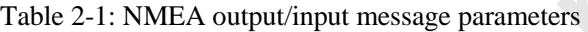

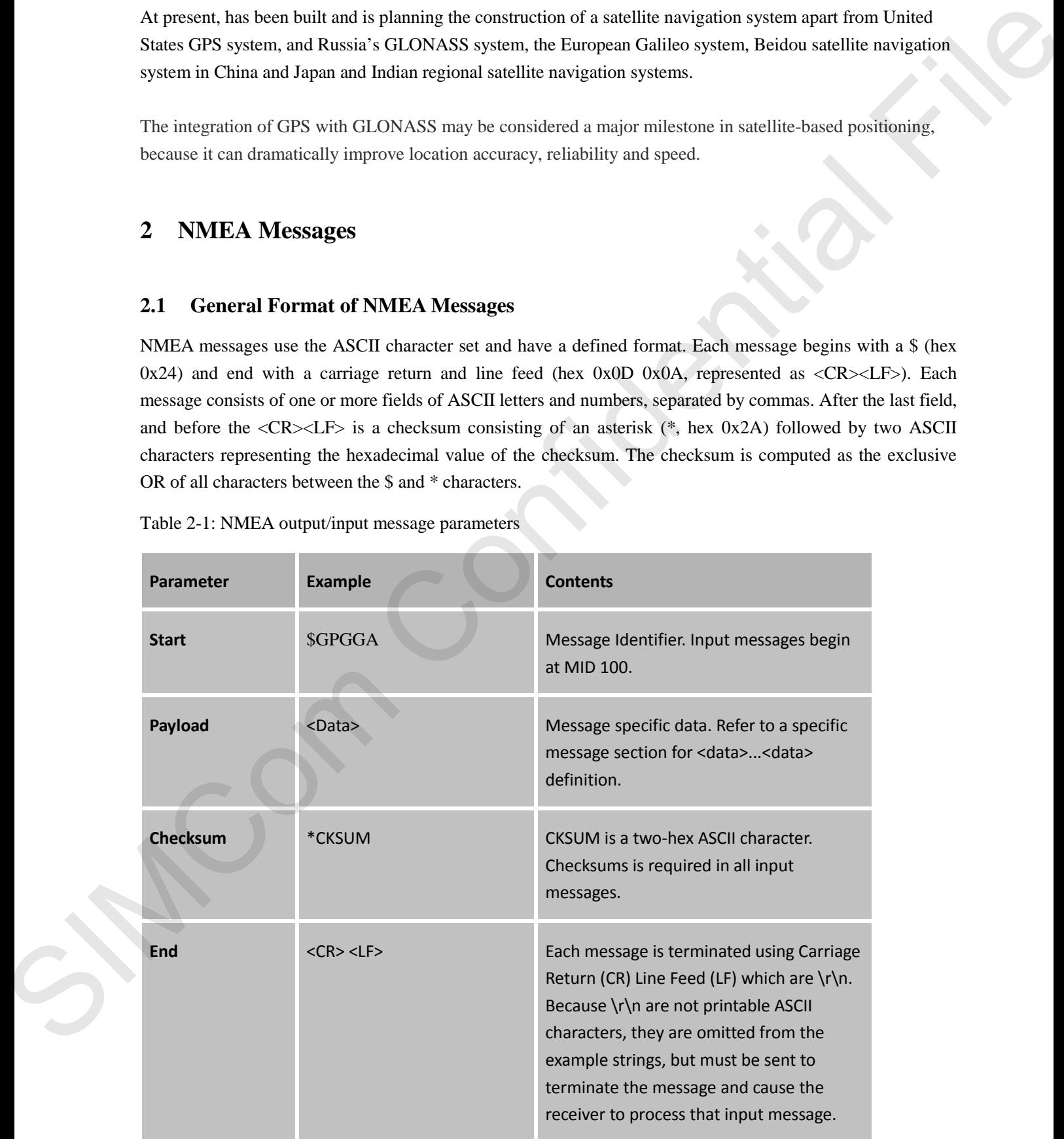

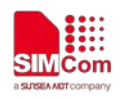

*Note:*

*1. All fields in all proprietary NMEA messages are required, none are optional and are comma delimited. 2. In some numeric fields representing a single data element, leading zeros before a decimal are suppressed. A single "0" character preceding the decimal point is maintained. In compound numeric structures (such as LAT or LONG), leading zeros are suppressed only on the leftmost element. Trailing zeros are not suppressed.*

#### <span id="page-8-0"></span>**2.2 Standard NMEA Output Messages**

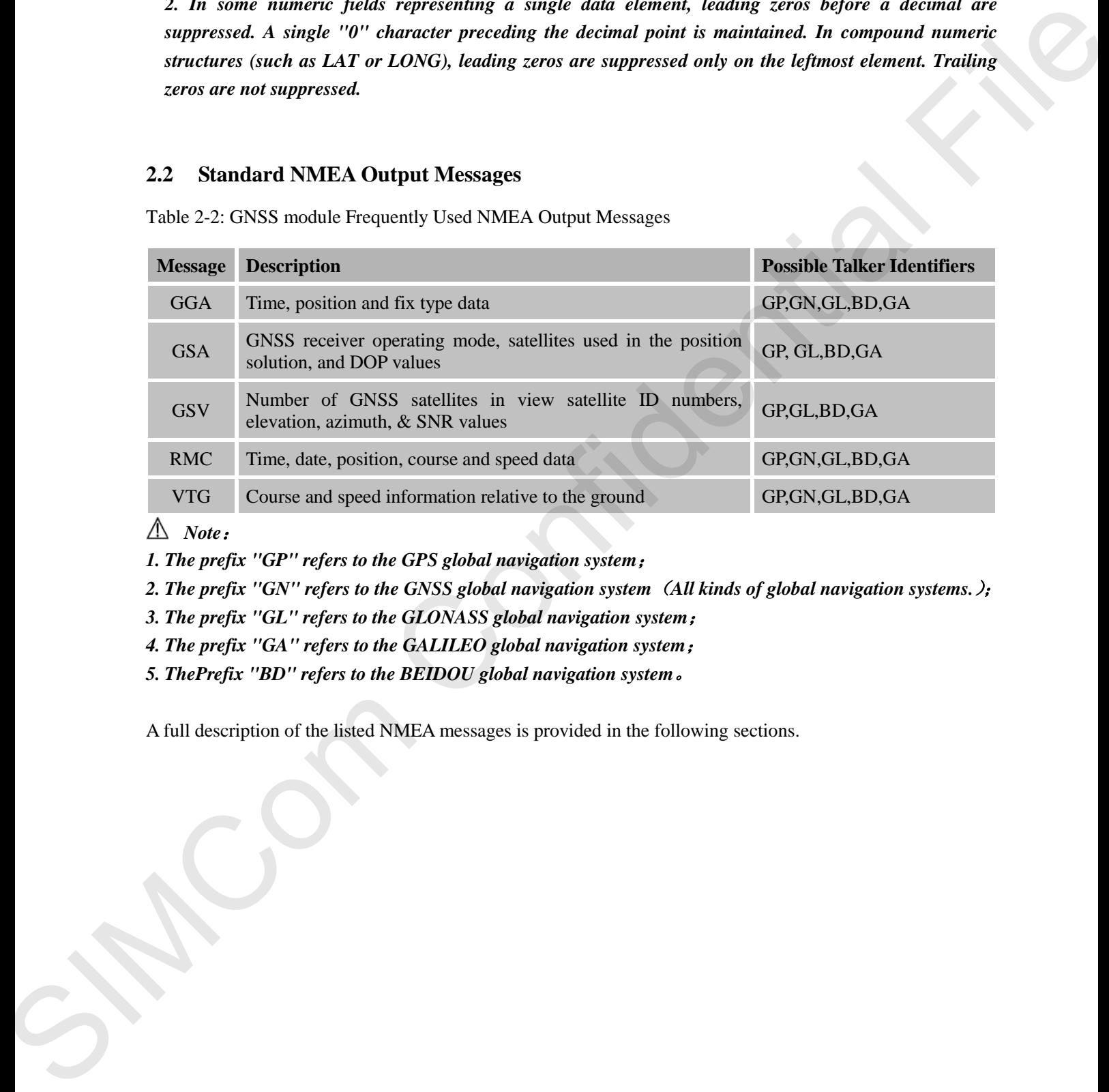

<span id="page-8-1"></span>Table 2-2: GNSS module Frequently Used NMEA Output Messages

*Note*:

*1. The prefix "GP" refers to the GPS global navigation system*;

*2. The prefix "GN" refers to the GNSS global navigation system*(*All kinds of global navigation systems.*);

*3. The prefix "GL" refers to the GLONASS global navigation system*;

*4. The prefix "GA" refers to the GALILEO global navigation system*;

*5. ThePrefix "BD" refers to the BEIDOU global navigation system*。

A full description of the listed NMEA messages is provided in the following sections.

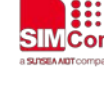

#### <span id="page-9-0"></span>**2.2.1 Message ID GGA: Global Positioning System Fixed Data**

<span id="page-9-1"></span>Table 2-3: GGA Data Format

#### **Example:**

\$GPGGA,091926.000,3113.3166,N,12121.2682,E,1,09,0.9,36.9,M,7.9,M,,0000\*56<CR><LF>

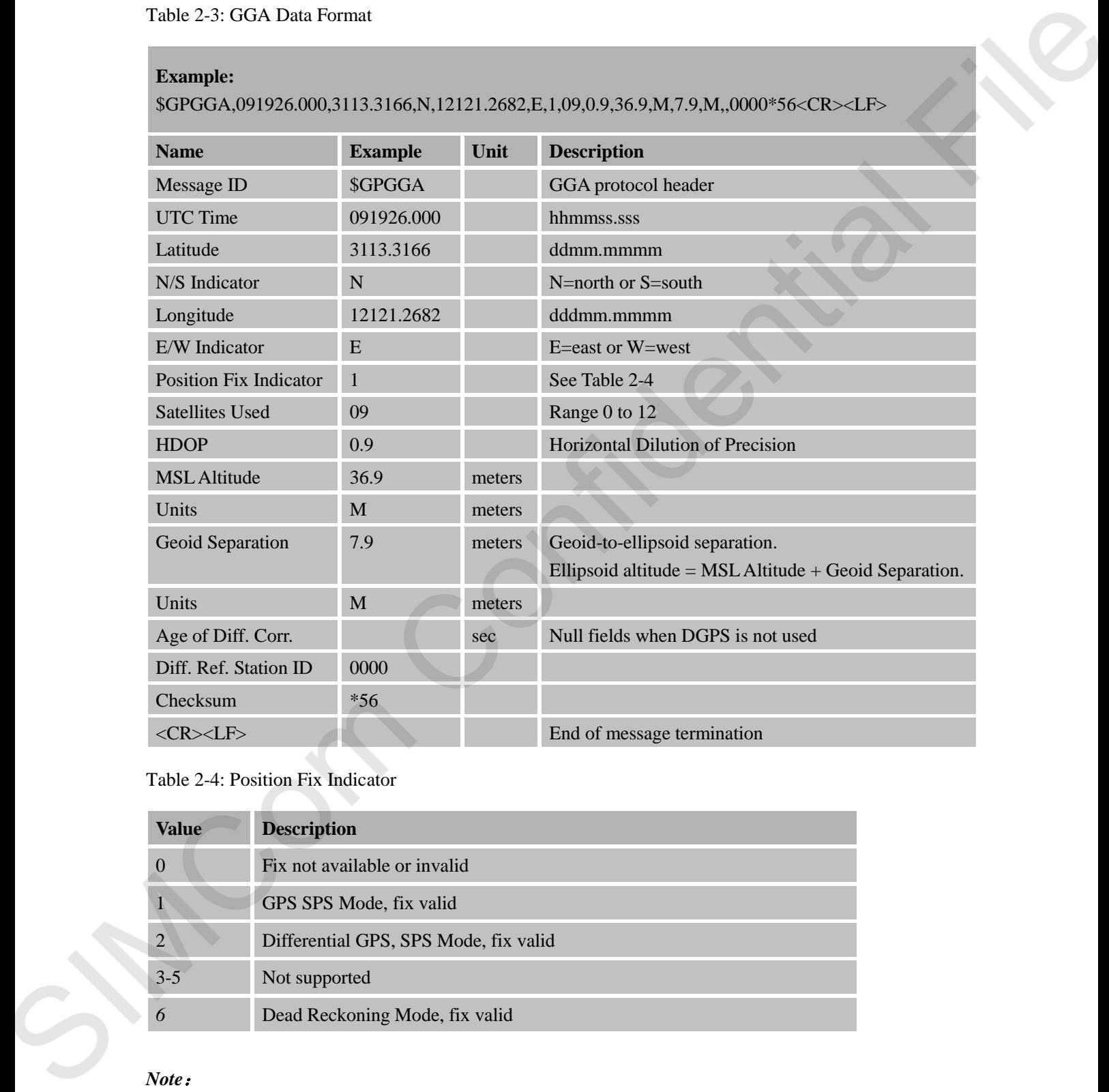

<span id="page-9-2"></span>Table 2-4: Position Fix Indicator

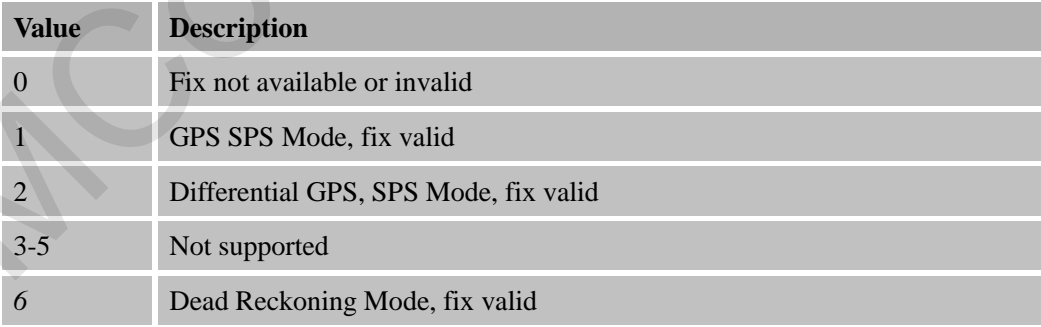

*Note*:

*A valid status is derived from all the parameters set in the software. This includes the minimum number of satellites required, any DOP mask setting, presence of DGPS corrections, etc. If the default or current software setting requires that a factor is met, then if that factor is not met, the solution will be marked as invalid.*

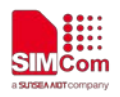

#### <span id="page-10-0"></span>**2.2.2 Message ID GSA: GNSS DOP and Active Satellites**

<span id="page-10-1"></span>Table 2-5: GSA Data Format

#### **Example:** \$GPGSA,A,3,07,02,26,27,09,04,15, , , , , ,1.8,1.0,1.5\*33<CR><LF>

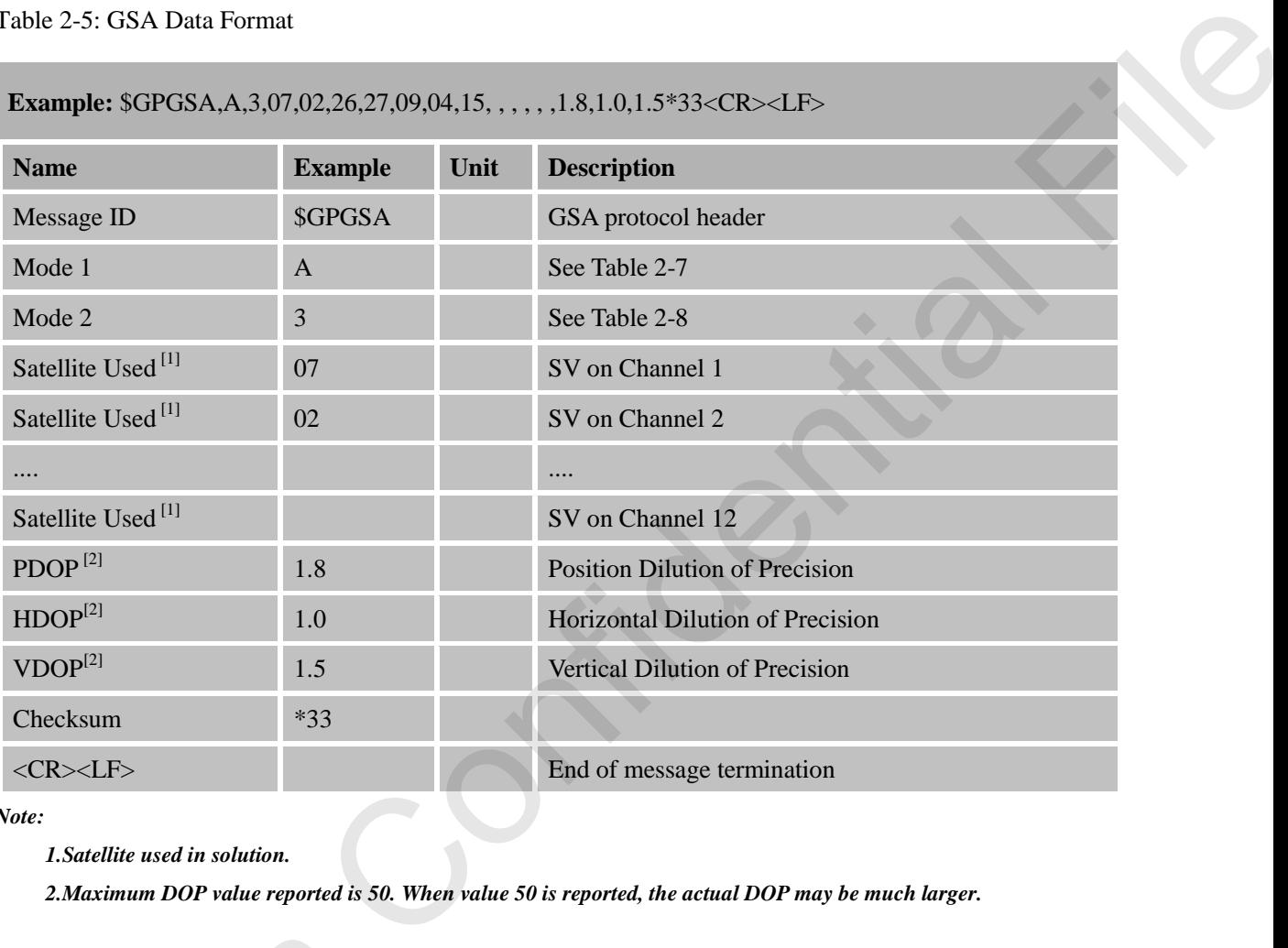

*Note:*

*1.Satellite used in solution.* 

*2.Maximum DOP value reported is 50. When value 50 is reported, the actual DOP may be much larger.*

<span id="page-10-2"></span>Table 2-6: Mode 1

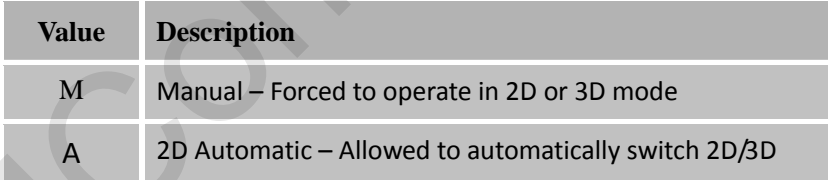

<span id="page-10-3"></span>Table 2-7: Mode 2

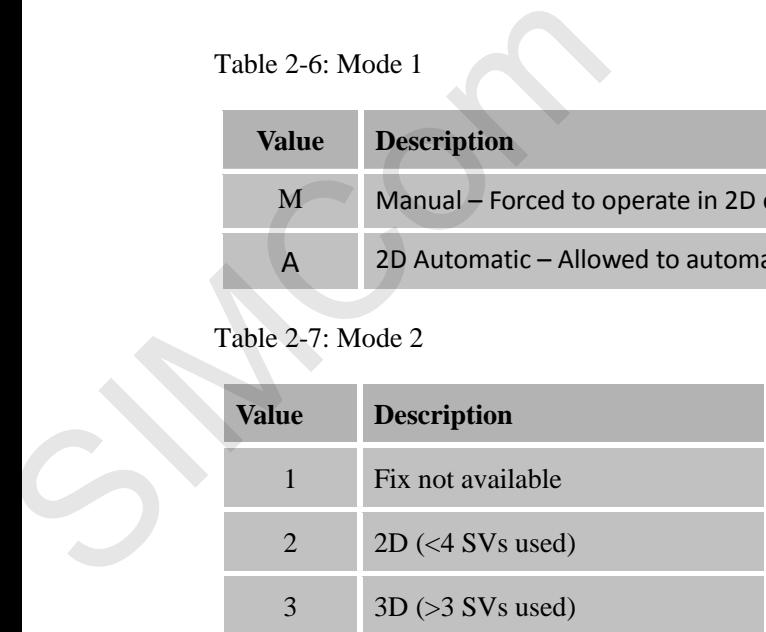

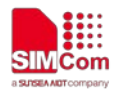

#### <span id="page-11-0"></span>**2.2.3 Message ID GSV: GNSS Satellites in View**

<span id="page-11-1"></span>Table 2-8: GSV Data Format

#### **Example:**

\$GPGSV,3,1,11,26,68,023,37,15,64,251,33,05,45,058,34,29,33,253,33\*75<CR><LF>

\$GPGSV,3,2,11,27,32,164,30,21,25,315,29,02,24,140,31,08,19,048,29\*70<CR><LF>

\$GPGSV,3,3,11,09,16,180,25,18,08,284,27,10,08,085,18\*4E<CR><LF>

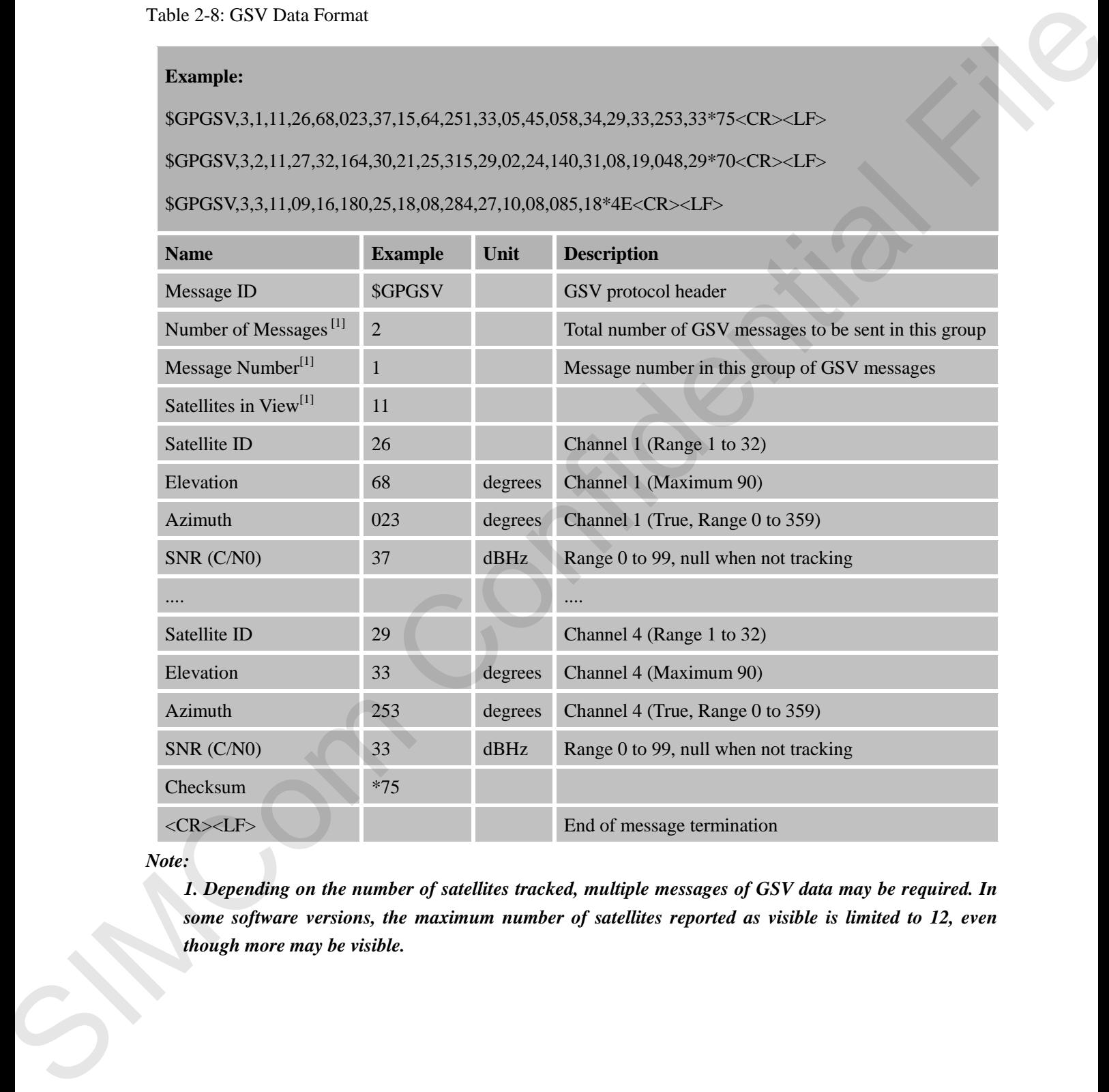

*Note:*

*1. Depending on the number of satellites tracked, multiple messages of GSV data may be required. In some software versions, the maximum number of satellites reported as visible is limited to 12, even though more may be visible.*

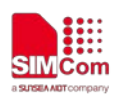

#### <span id="page-12-0"></span>**2.2.4 Message ID RMC: Recommended Minimum Specific GNSS Data**

<span id="page-12-1"></span>Table 2-9: RMC Data Format

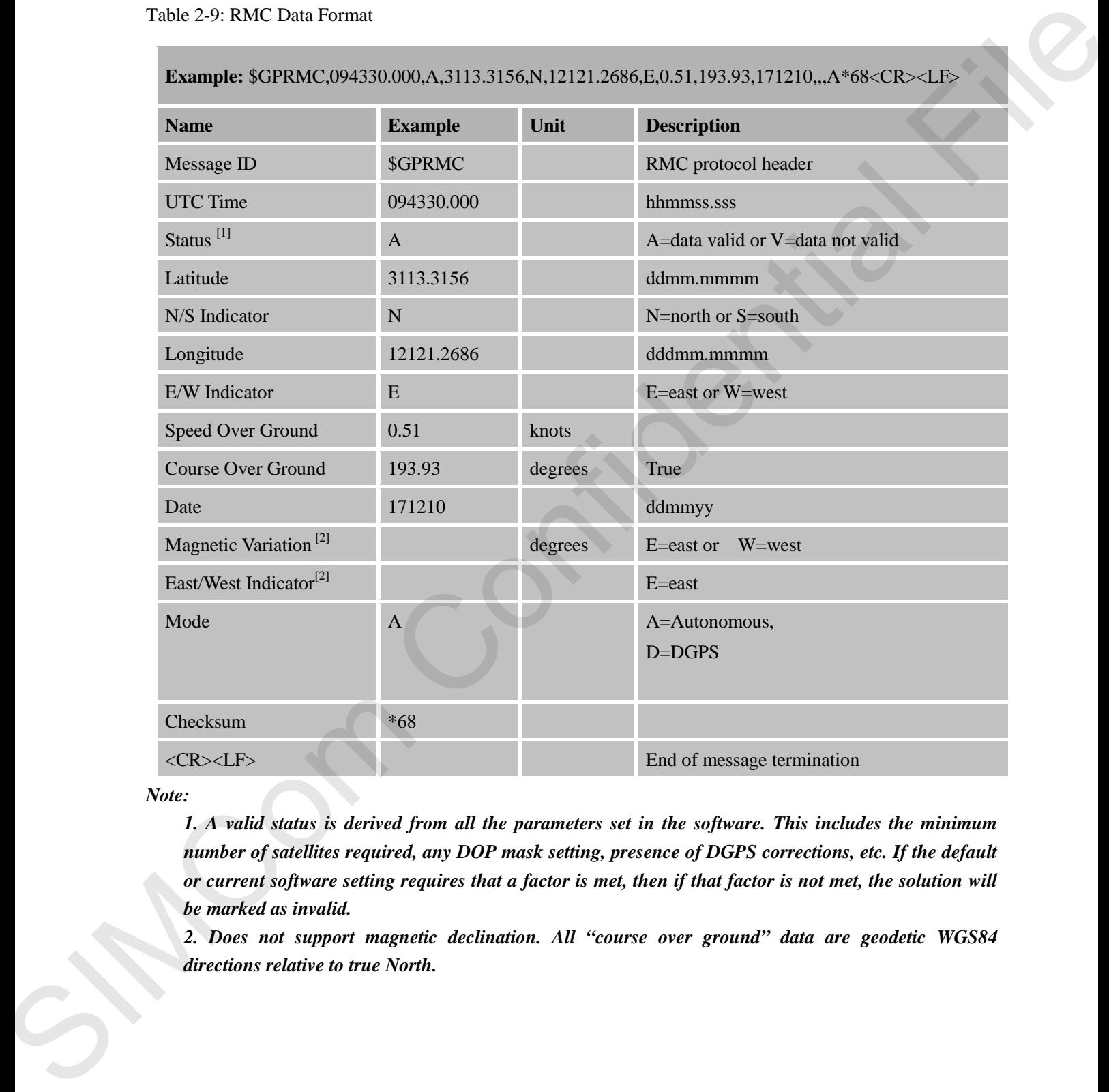

*Note:* 

*1. A valid status is derived from all the parameters set in the software. This includes the minimum number of satellites required, any DOP mask setting, presence of DGPS corrections, etc. If the default or current software setting requires that a factor is met, then if that factor is not met, the solution will be marked as invalid.* 

*2. Does not support magnetic declination. All "course over ground" data are geodetic WGS84 directions relative to true North.*

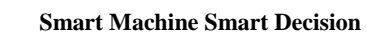

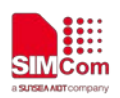

#### <span id="page-13-0"></span>**2.2.5 Message ID VTG: Course Over Ground and Ground Speed**

<span id="page-13-1"></span>Table 2-10: VTG Data Format

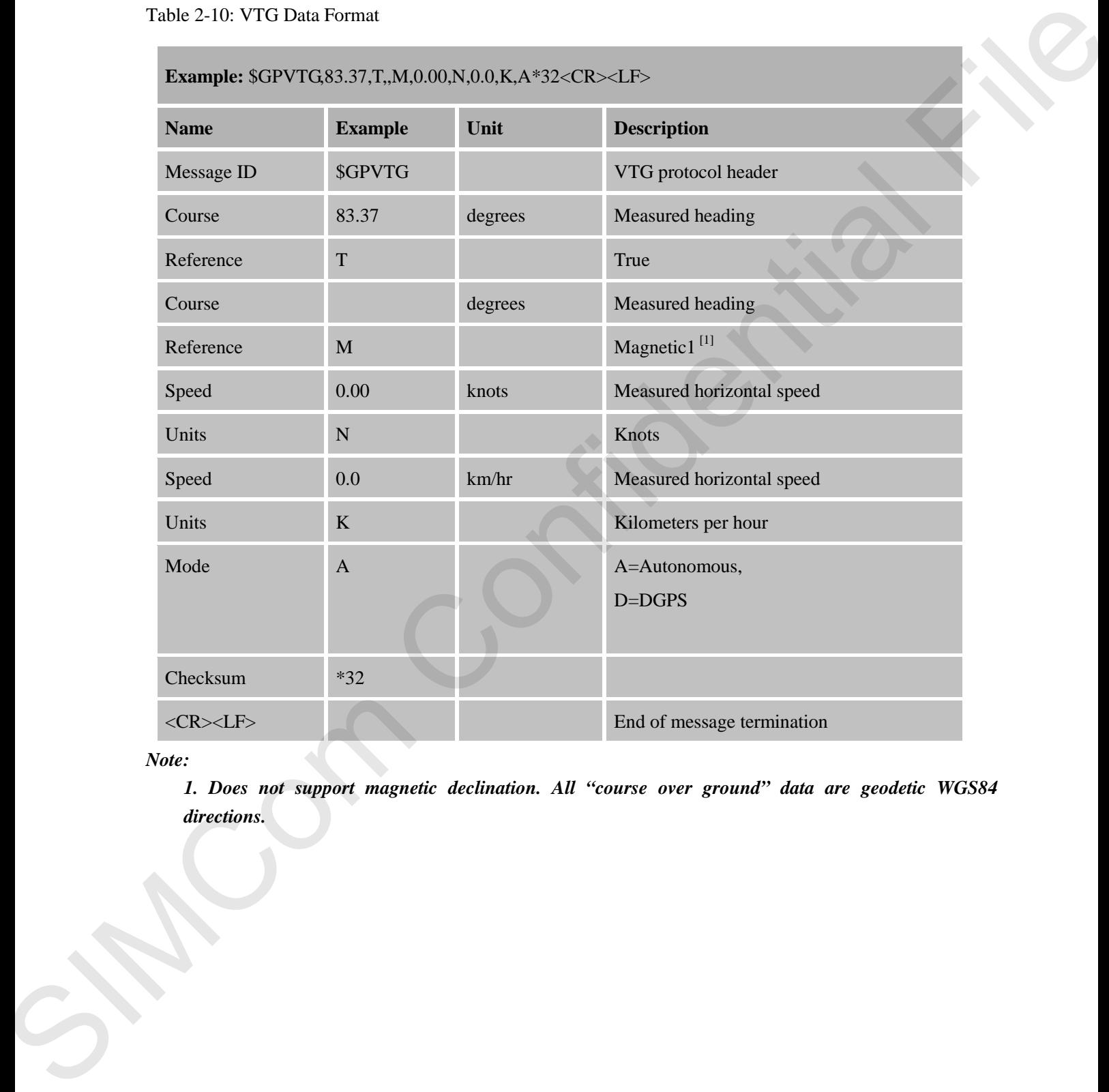

*Note:*

*1. Does not support magnetic declination. All "course over ground" data are geodetic WGS84 directions.*

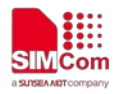

#### <span id="page-14-0"></span>**2.2.6 Message ID GPACCURACY:ACCURACY OF THE LOCATION**

This message is accuracy of the location; The smaller the number is, the be better the condition is;

<span id="page-14-1"></span>Table 2-11: GPACCURACY Data Format

**Example:** \$GPACCURACY,961.2\***04** <CR><LF> SIME CONFIDENCE

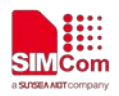

#### <span id="page-15-0"></span>**2.3 Proprietary NMEA Messages**

#### <span id="page-15-1"></span>**2.3.1 Packet Type: 000 PMTK\_TEST**

Test Packet.

<span id="page-15-4"></span>Table 2-12: 000 PMTK\_TEST Data Format

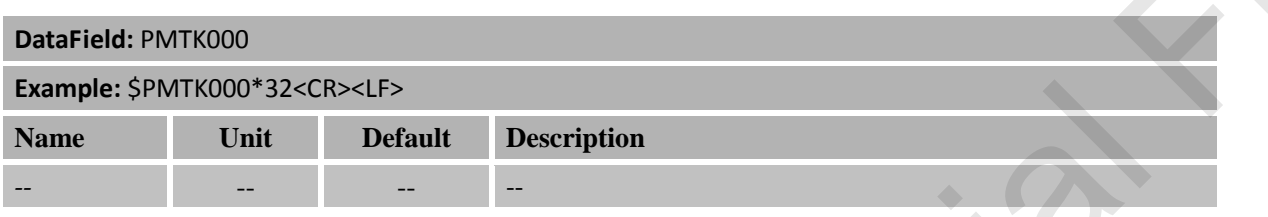

#### <span id="page-15-2"></span>**2.3.2 Packet Type: 001 PMTK\_ACK**

Acknowledge of PMTK command.

<span id="page-15-5"></span>Table 2-13: 001 PMTK\_ACK Data Format

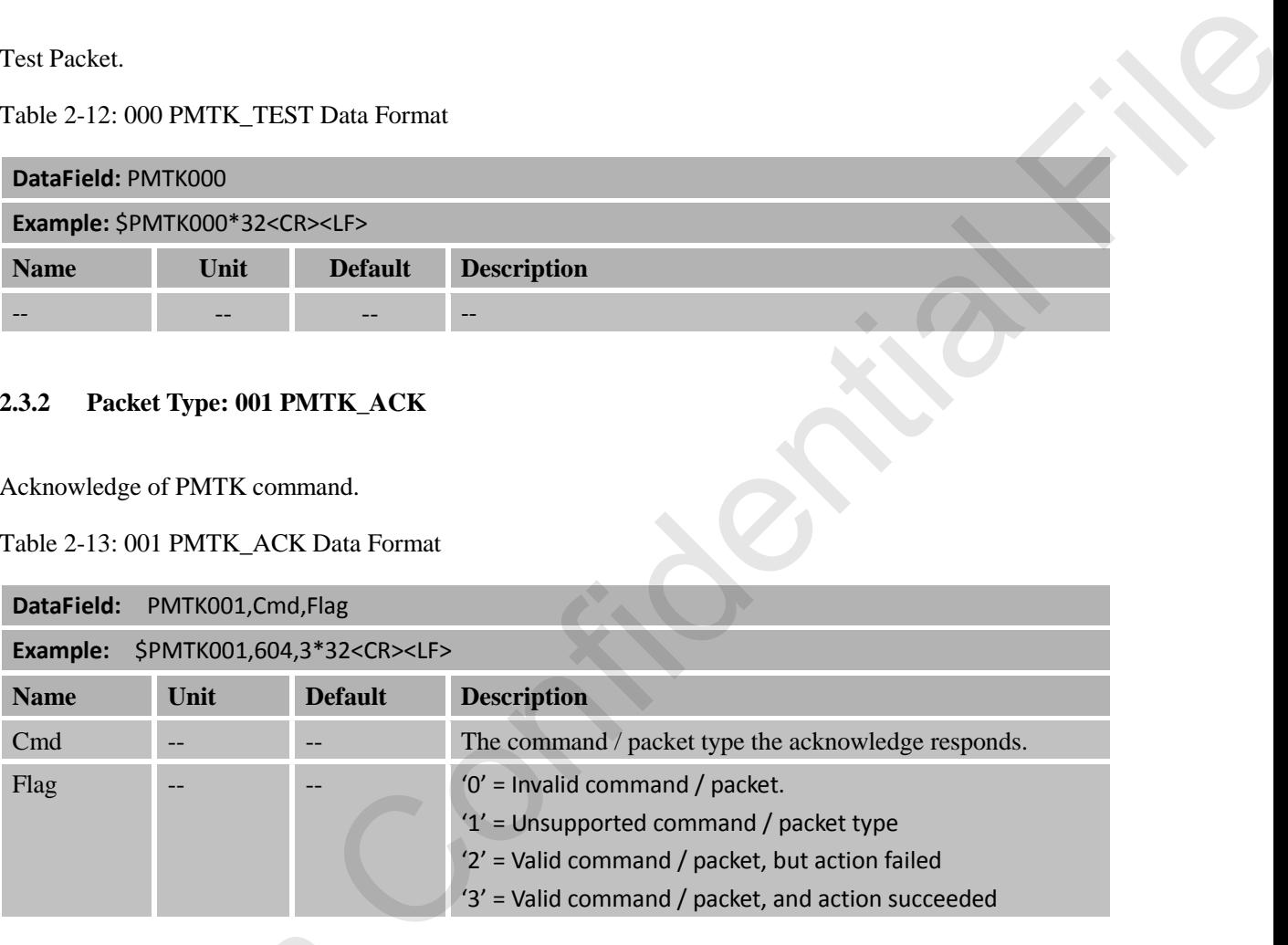

#### <span id="page-15-3"></span>**2.3.3 Packet Type: 010 PMTK\_SYS\_MSG**

Output system message.

<span id="page-15-6"></span>Table 2-14: 010 PMTK\_SYS\_MSG Data Format

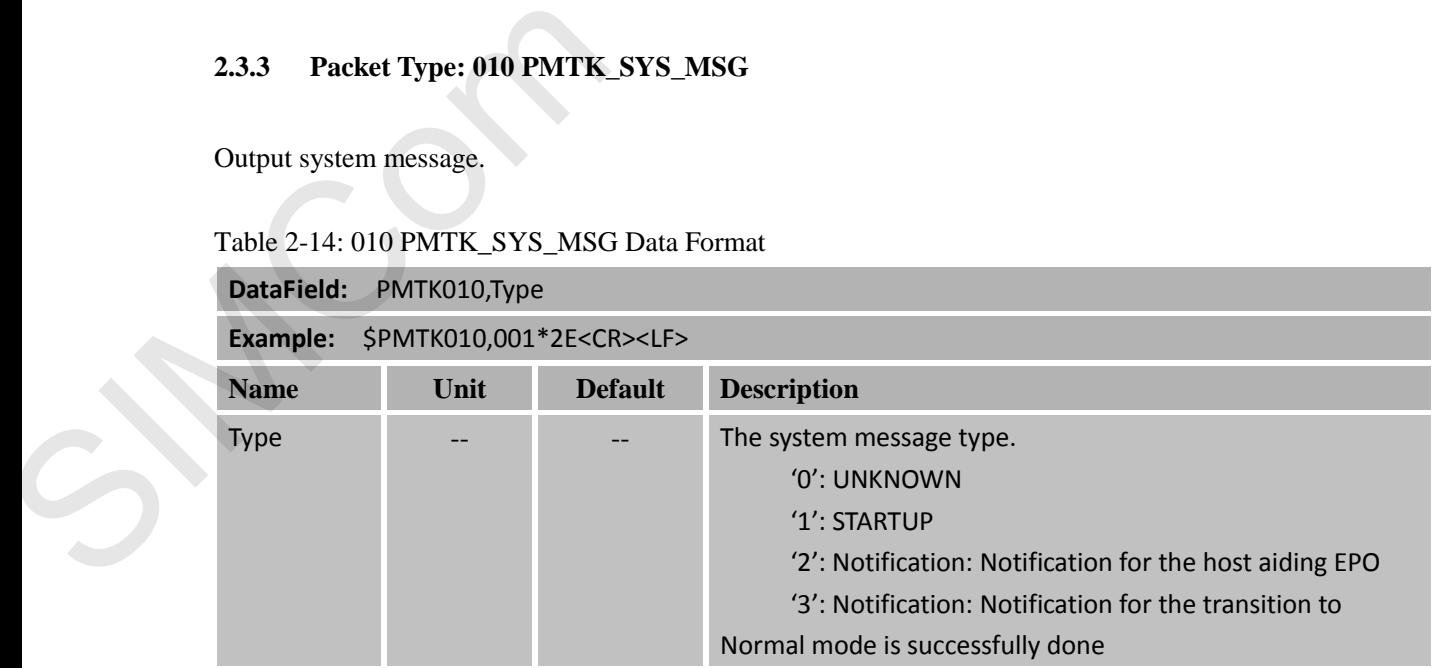

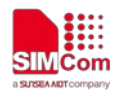

#### <span id="page-16-0"></span>**2.3.4 Packet Type: 011 PMTK\_TXT\_MSG**

Output system text message.

<span id="page-16-4"></span>Table 2-15: 011 PMTK\_TXT\_MSG Format

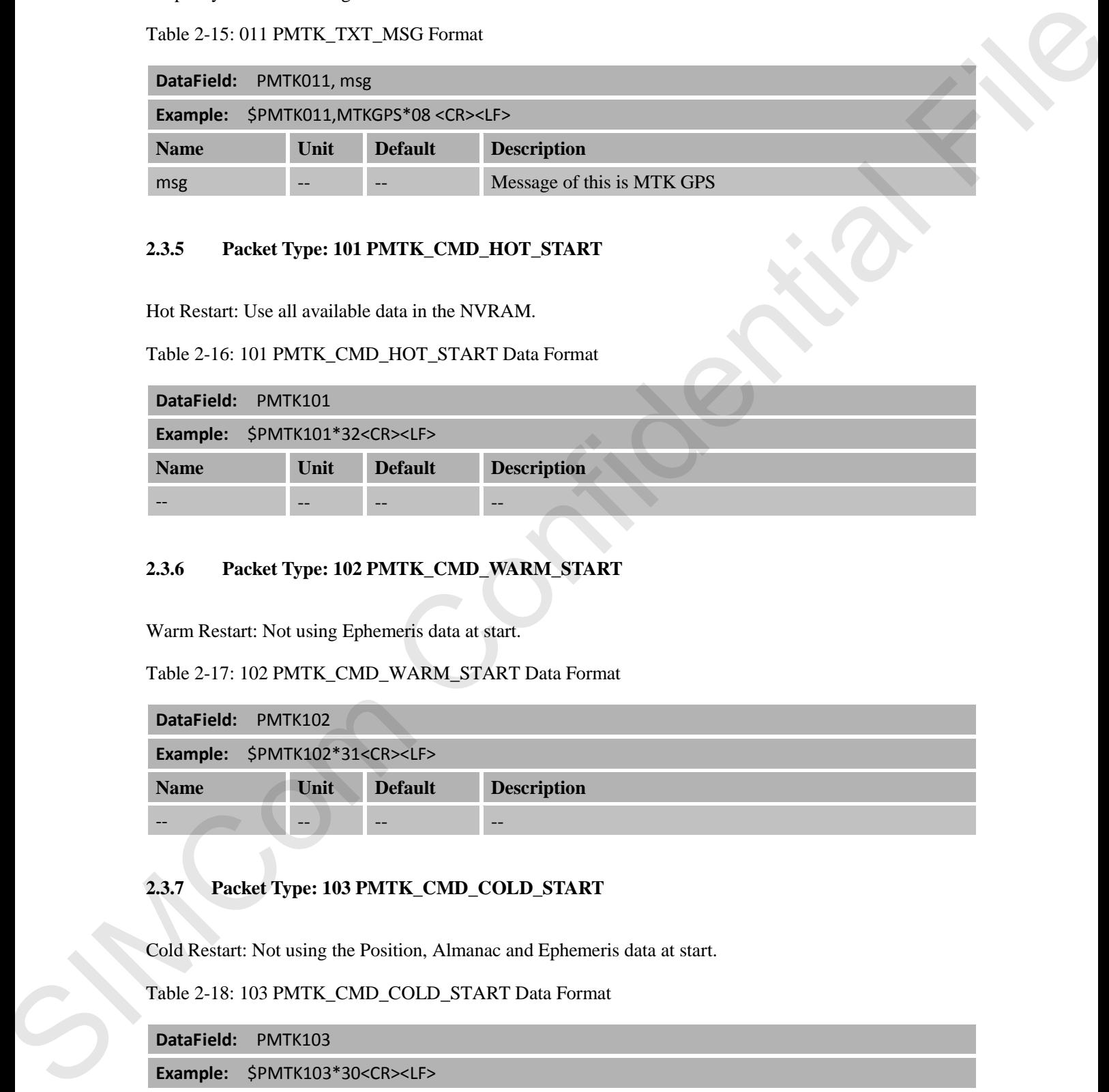

#### <span id="page-16-1"></span>**2.3.5 Packet Type: 101 PMTK\_CMD\_HOT\_START**

Hot Restart: Use all available data in the NVRAM.

<span id="page-16-5"></span>Table 2-16: 101 PMTK\_CMD\_HOT\_START Data Format

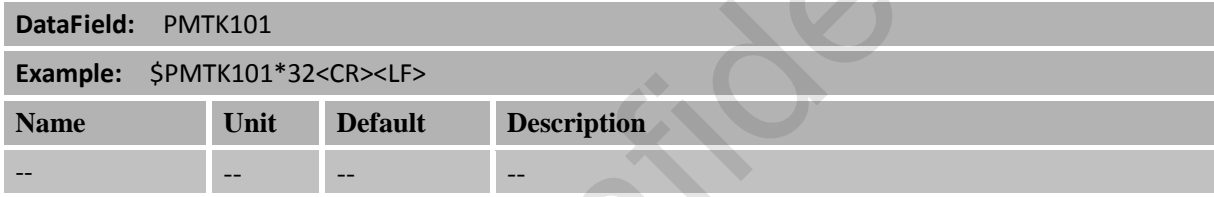

#### <span id="page-16-2"></span>**2.3.6 Packet Type: 102 PMTK\_CMD\_WARM\_START**

Warm Restart: Not using Ephemeris data at start.

<span id="page-16-6"></span>Table 2-17: 102 PMTK\_CMD\_WARM\_START Data Format

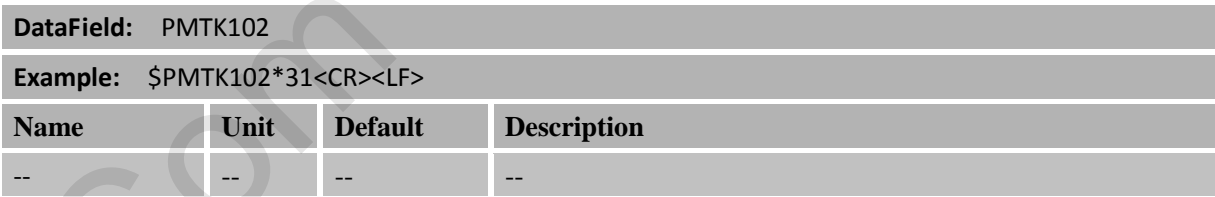

#### <span id="page-16-3"></span>**2.3.7 Packet Type: 103 PMTK\_CMD\_COLD\_START**

Cold Restart: Not using the Position, Almanac and Ephemeris data at start.

<span id="page-16-7"></span>Table 2-18: 103 PMTK\_CMD\_COLD\_START Data Format

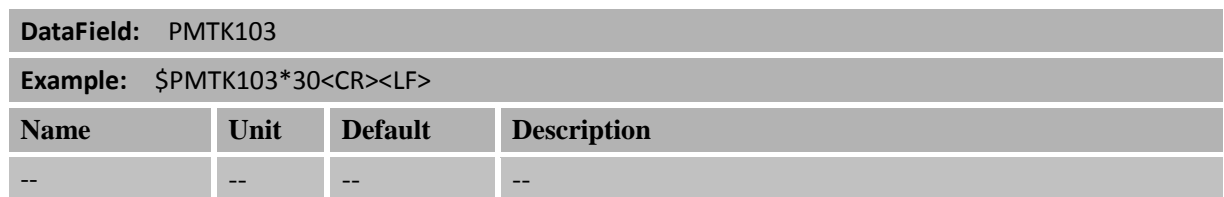

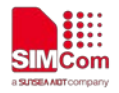

#### <span id="page-17-0"></span>**2.3.8 Packet Type: 104 PMTK\_CMD\_FULL\_COLD\_START**

Full Cold Restart: In addition to Cold start, this command clears the system/user configurations at start. It resets the GNSS module to the factory default.

<span id="page-17-4"></span>Table 2-19: 104 PMTK\_CMD\_FULL\_COLD\_START Data Format

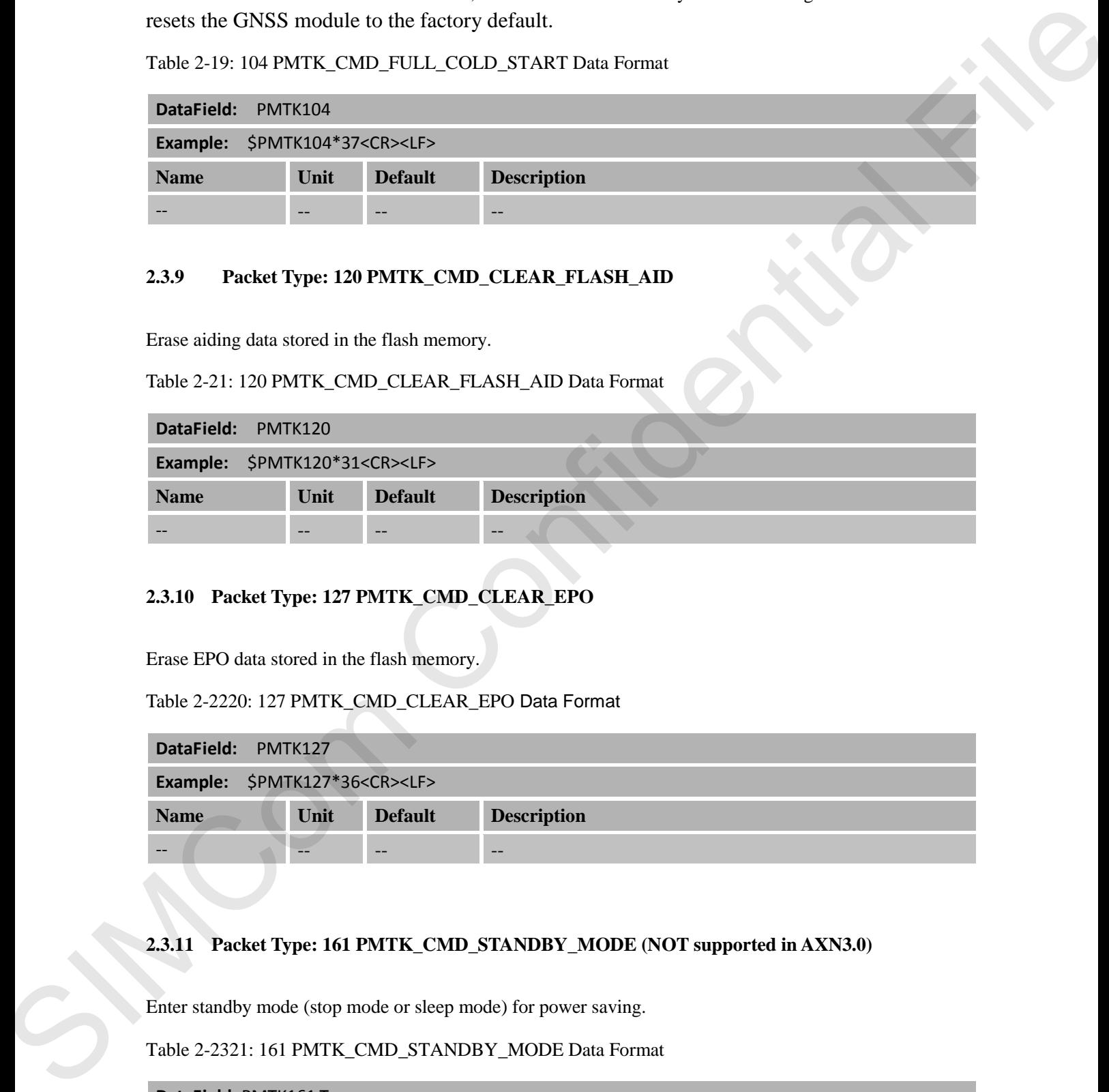

#### <span id="page-17-1"></span>**2.3.9 Packet Type: 120 PMTK\_CMD\_CLEAR\_FLASH\_AID**

Erase aiding data stored in the flash memory.

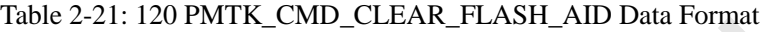

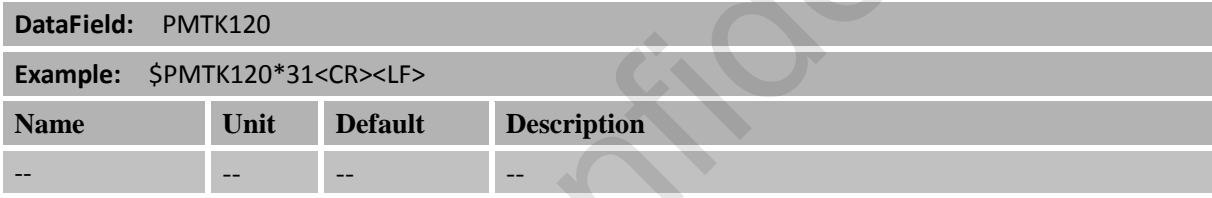

#### <span id="page-17-2"></span>**2.3.10 Packet Type: 127 PMTK\_CMD\_CLEAR\_EPO**

Erase EPO data stored in the flash memory.

<span id="page-17-5"></span>Table 2-2220: 127 PMTK\_CMD\_CLEAR\_EPO Data Format

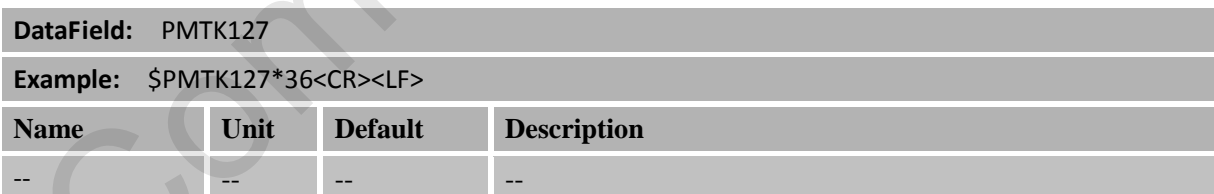

#### <span id="page-17-3"></span>**2.3.11 Packet Type: 161 PMTK\_CMD\_STANDBY\_MODE (NOT supported in AXN3.0)**

Enter standby mode (stop mode or sleep mode) for power saving.

<span id="page-17-6"></span>Table 2-2321: 161 PMTK\_CMD\_STANDBY\_MODE Data Format

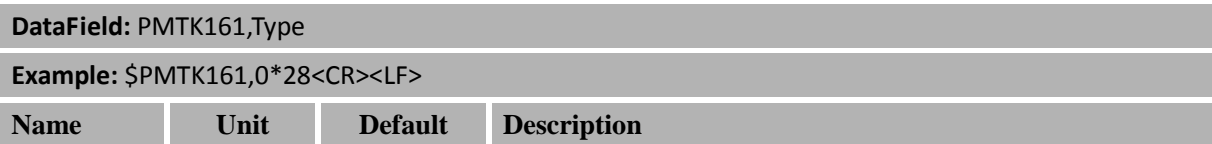

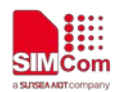

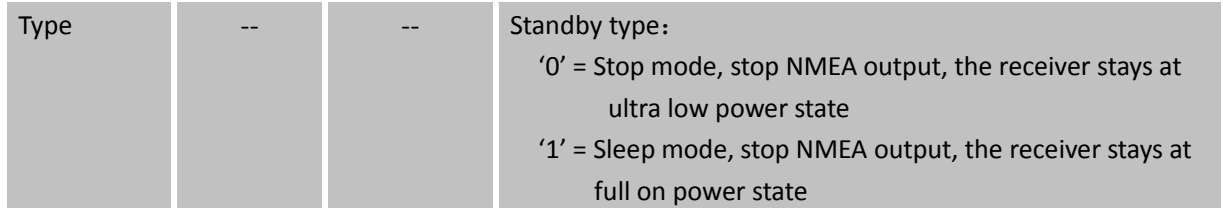

#### <span id="page-18-0"></span>**2.3.12 Packet Type: 220 PMTK\_SET\_POS\_FIX**

Position Fix Interval Keep status after reboot –> Yes.

<span id="page-18-2"></span>Table 2-2922: 220 PMTK\_SET\_POS\_FIX Data Format

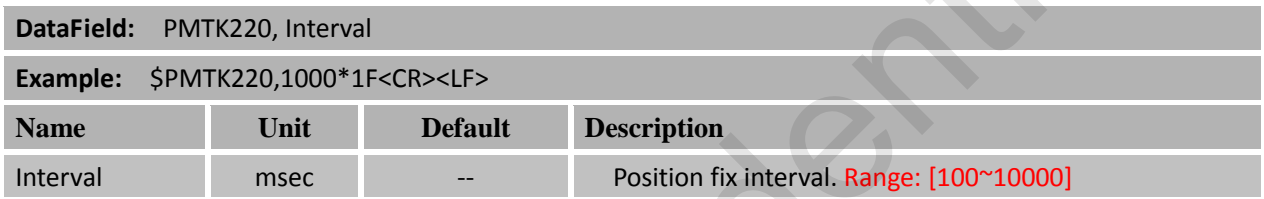

Note: If the instruction fails to execute successfully, the setting value is small, the data output is more, and the baud rate is too low to output, so the instruction fails. To execute successfully, you can use the PMTK314 instruction to reduce the output frequency of NMEA statements and execute successfully.

#### <span id="page-18-1"></span>**2.3.13 Packet Type: 250 PMTK\_SET\_DATA\_PORT**

Set data port input/output data type and baudrate. Keep status after reboot  $\rightarrow$  Yes.

<span id="page-18-3"></span>Table 2-3223: 250 PMTK\_SET\_DATA\_PORT Data Format

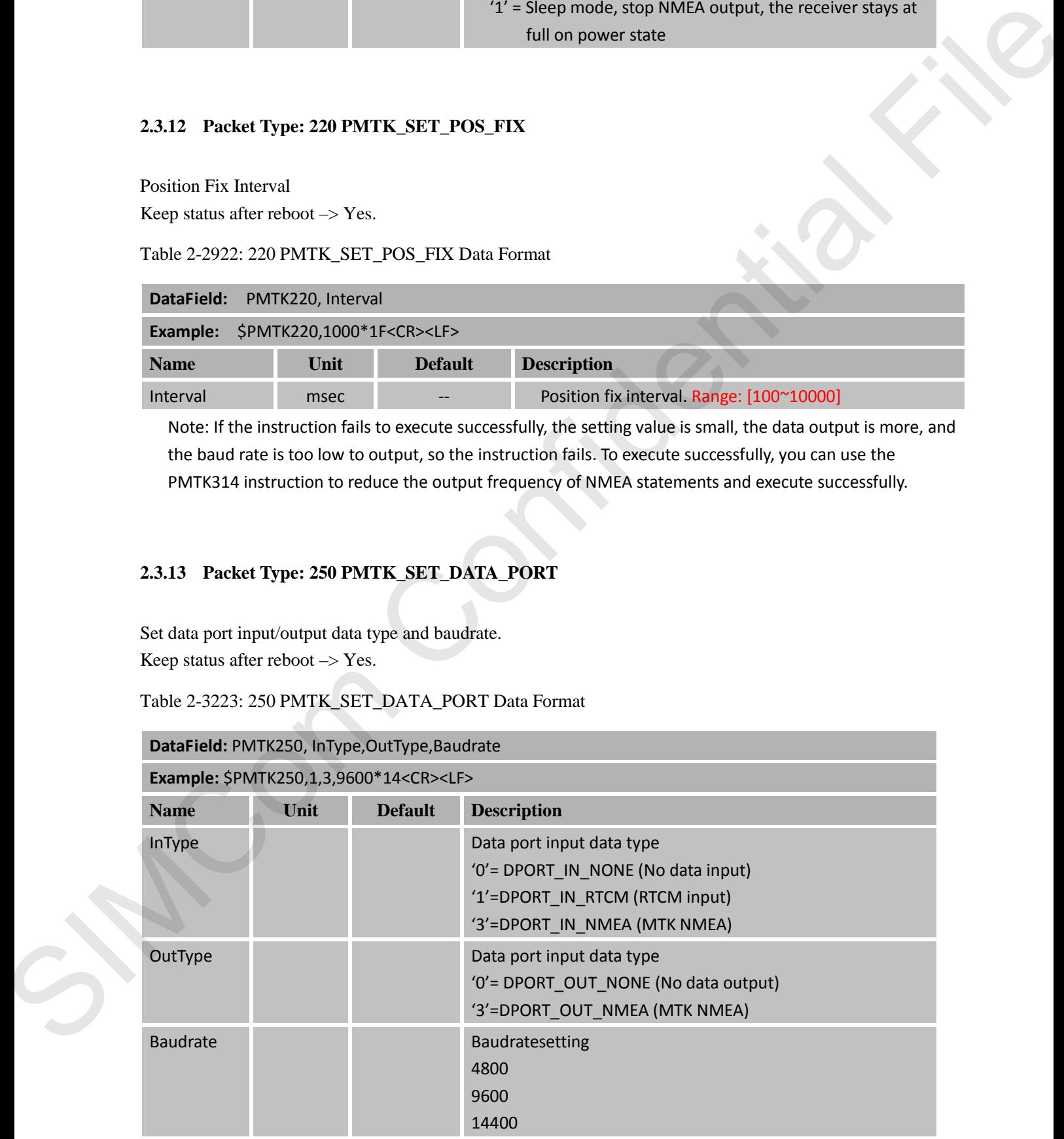

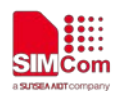

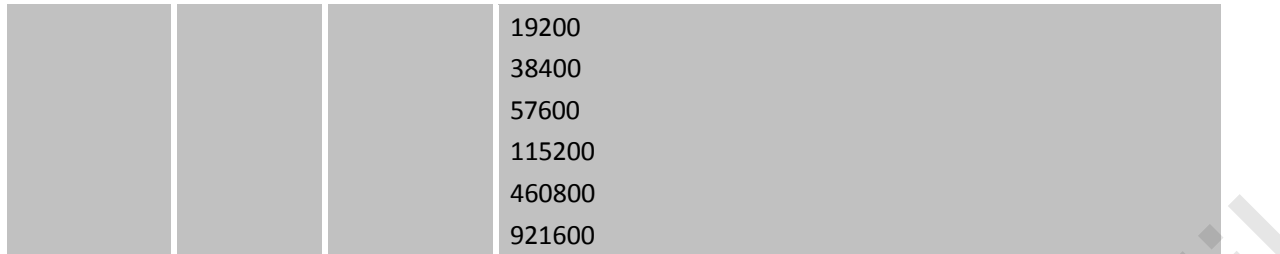

#### <span id="page-19-0"></span>**2.3.14 Packet Type: 251 PMTK\_SET\_NMEA\_BAUDRATE**

Set NMEA port baudrate. Using PMTK251 command to setup baud rate setting, the setting will be back to defatult value in the two conditions:

1. Full cold start command is issued

2. Enter standby mode

Keep status after reboot  $\rightarrow$  Yes.

#### <span id="page-19-2"></span>Table 2-3324: 251 PMTK\_SET\_NMEA\_BAUDRATE Data Format

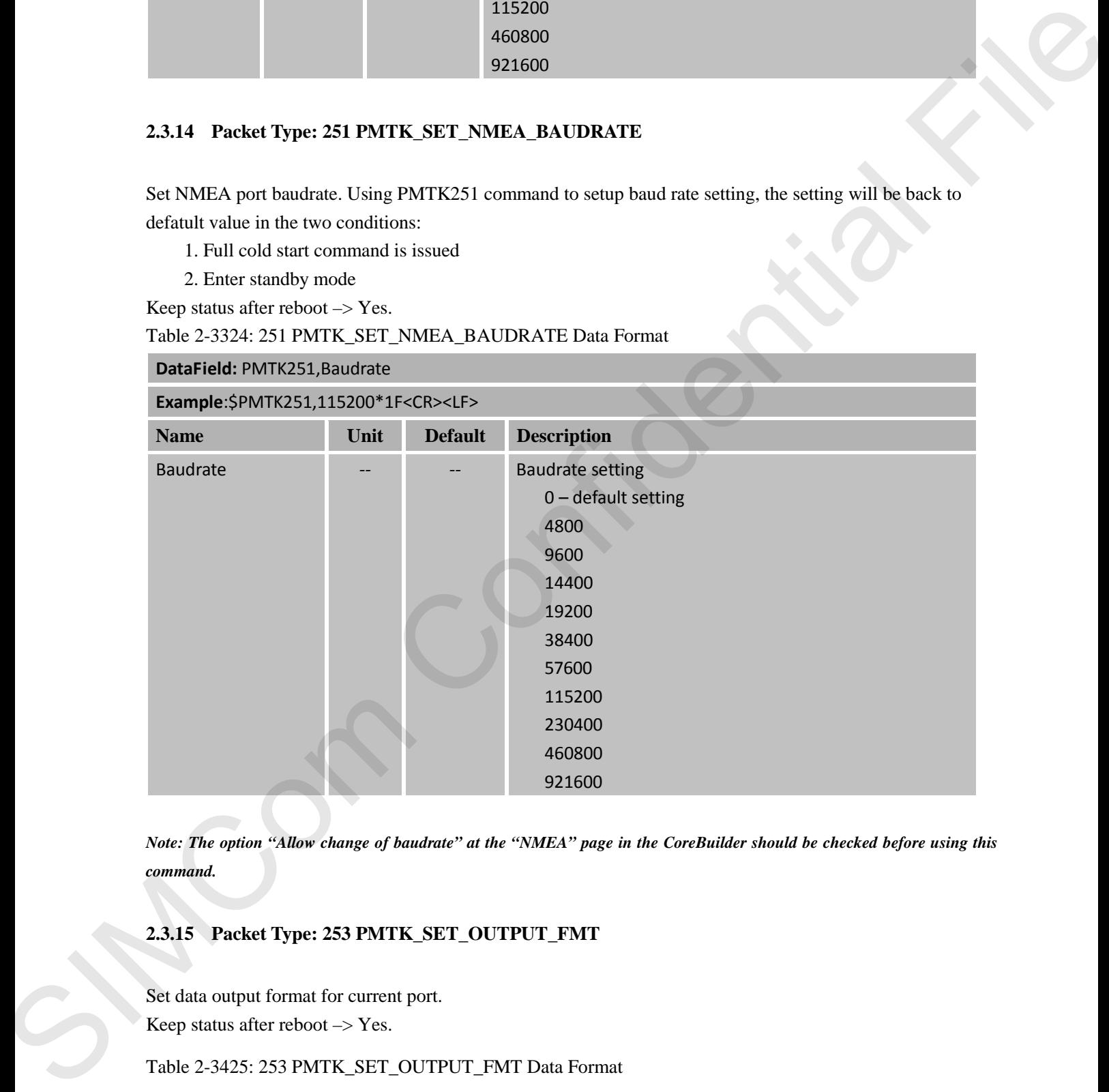

*Note: The option "Allow change of baudrate" at the "NMEA" page in the CoreBuilder should be checked before using this command.*

#### <span id="page-19-1"></span>**2.3.15 Packet Type: 253 PMTK\_SET\_OUTPUT\_FMT**

Set data output format for current port. Keep status after reboot  $\rightarrow$  Yes.

<span id="page-19-3"></span>Table 2-3425: 253 PMTK\_SET\_OUTPUT\_FMT Data Format

**DataField:** PMTK253, Flag **Example:** \$PMTK253,1\*2B<CR><LF>//Change output format from NMEA mode to binary mode **Name Unit Default Description**

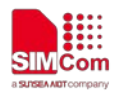

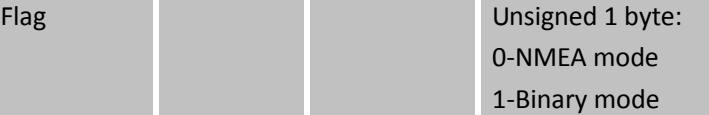

*Note: When you switch from binary mode to NMEA mode, you will receive a binary ACK after the command is processed. When you switch from NMEA mode to binary mode, NO ACK will be sent.*

#### <span id="page-20-0"></span>**2.3.16 Packet Type: 255 PMTK\_SET\_SYNC\_PPS\_NMEA**

Enable or disable fix NMEA output time behind PPS function. (Default off). The latency range of the beginning of UART Tx is between 170 ms and 180ms at MT3339 platform (465 ms~485ms at MT3333 platform) and behind the rising edge of PPS.

Table 2-35: 255 PMTK\_SET\_SYNC\_PPS\_NMEA Data Format

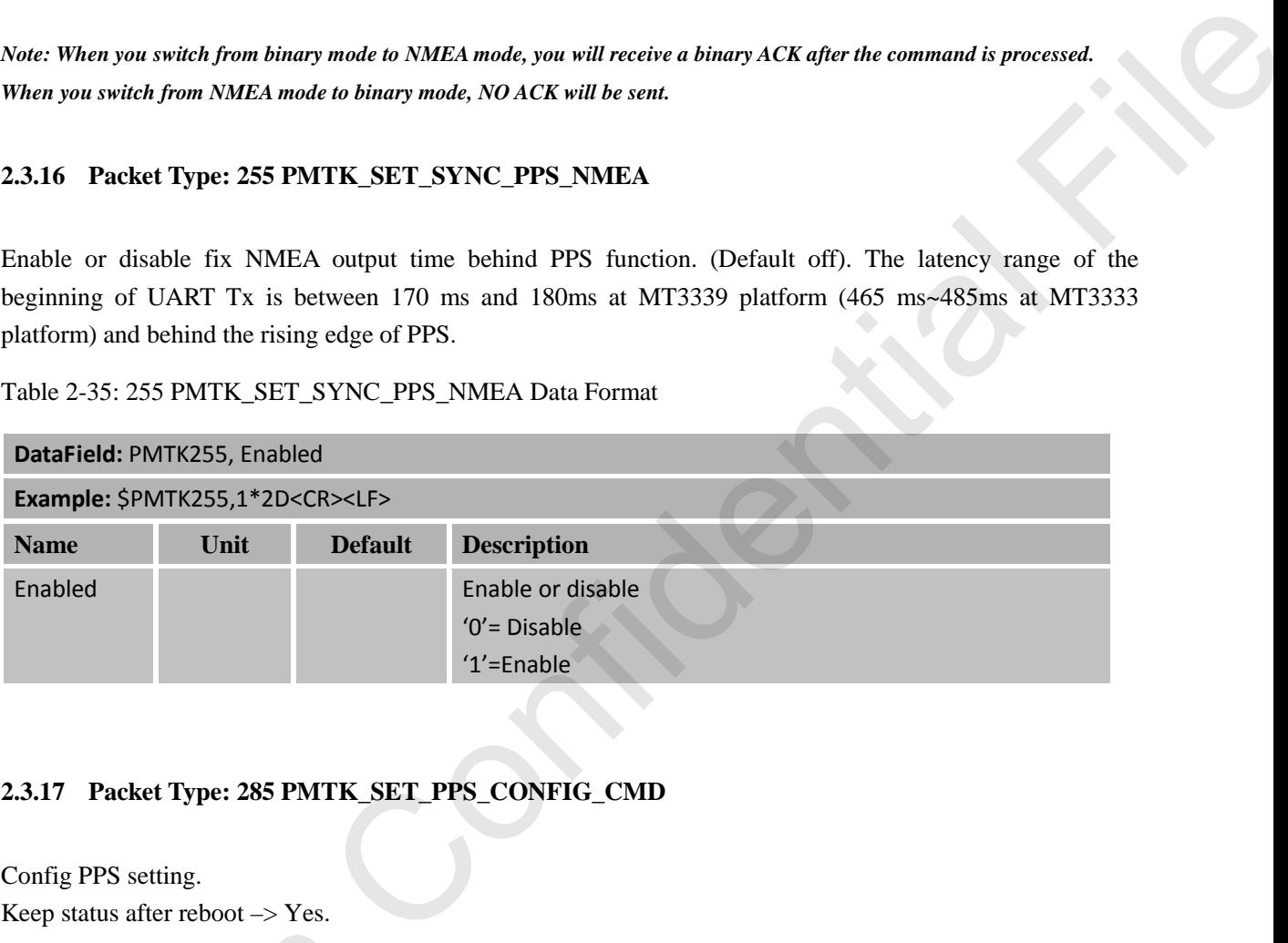

#### <span id="page-20-1"></span>**2.3.17 Packet Type: 285 PMTK\_SET\_PPS\_CONFIG\_CMD**

Config PPS setting.

Keep status after reboot –> Yes.

<span id="page-20-2"></span>Table 2-4026: 285 PMTK\_SET\_PPS\_CONFIG\_CMD Data Format

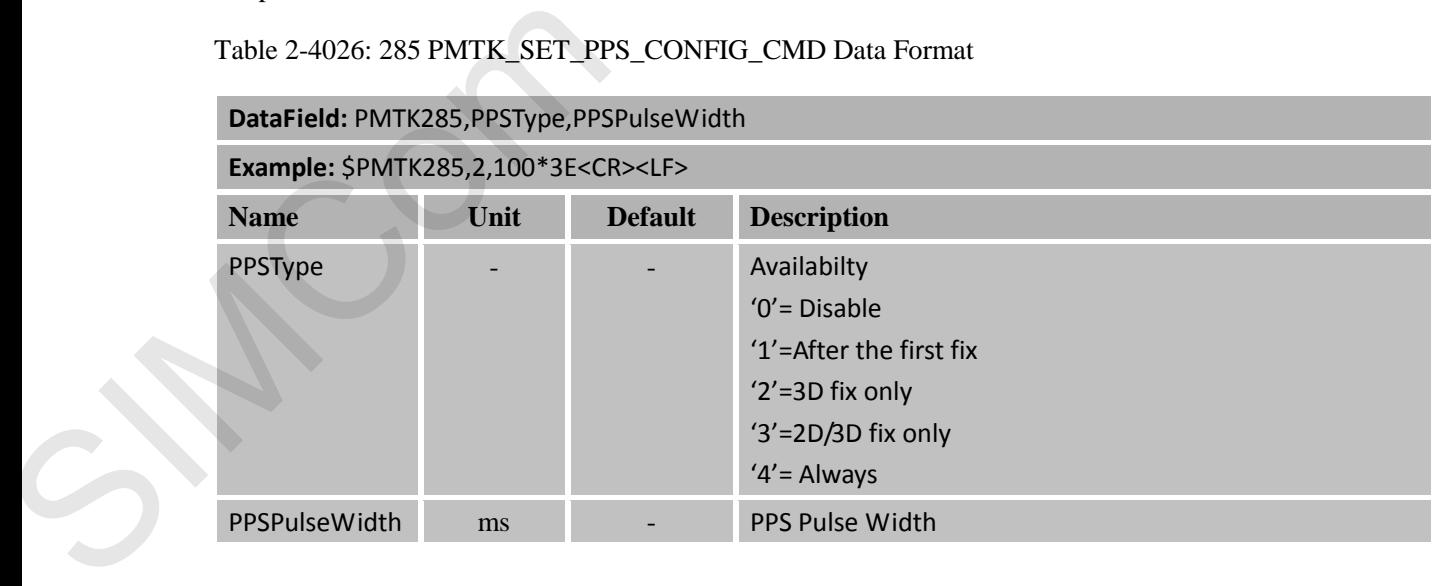

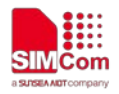

#### <span id="page-21-0"></span>**2.3.18 Packet Type: 286 PMTK\_SET\_AIC\_CMD**

Enable or disable active interference cancellation function.

<span id="page-21-4"></span>Table 2-4127: 286 PMTK\_SET\_AIC\_CMD Data Format

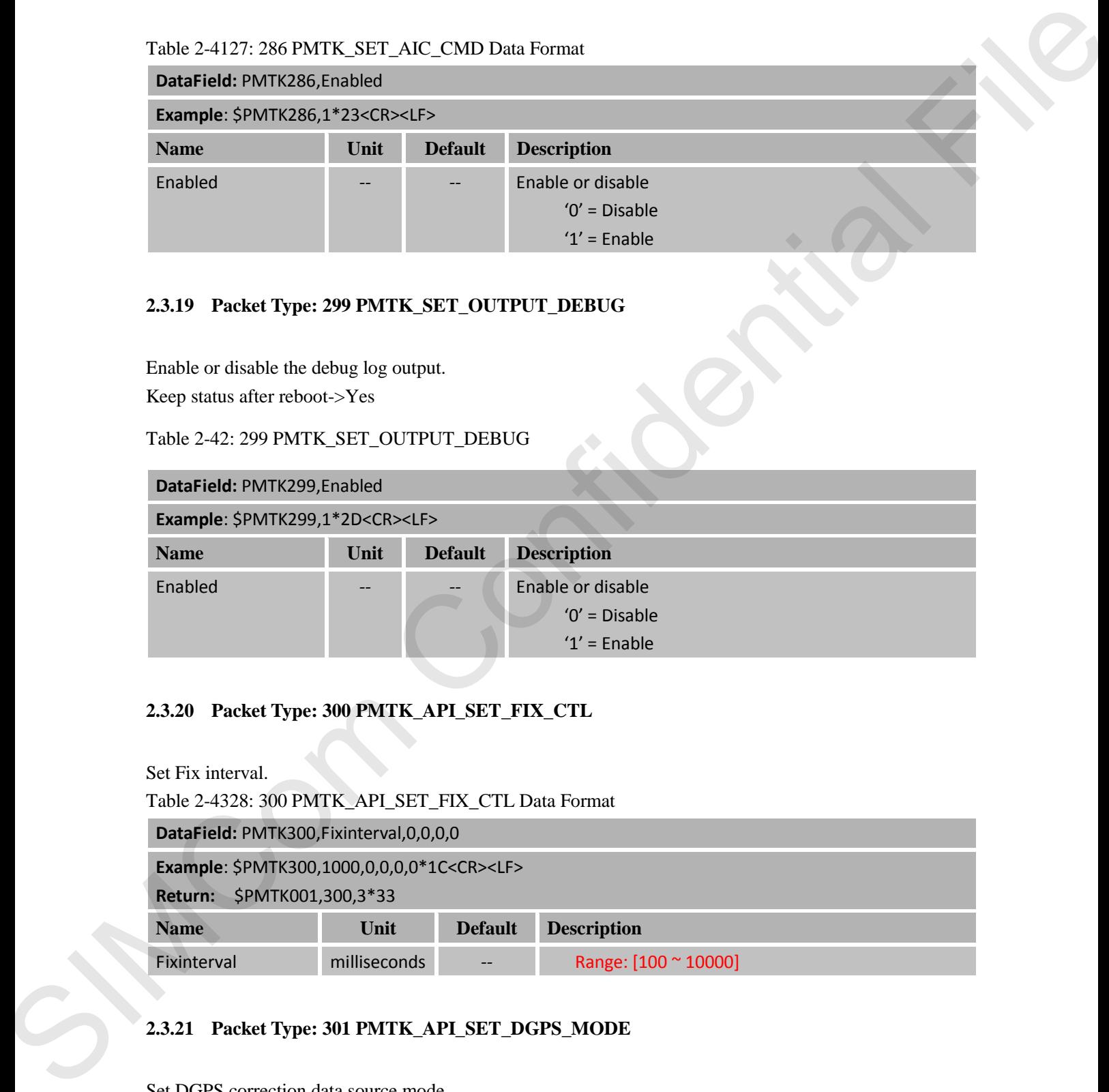

#### <span id="page-21-1"></span>**2.3.19 Packet Type: 299 PMTK\_SET\_OUTPUT\_DEBUG**

Enable or disable the debug log output. Keep status after reboot->Yes

#### Table 2-42: 299 PMTK\_SET\_OUTPUT\_DEBUG

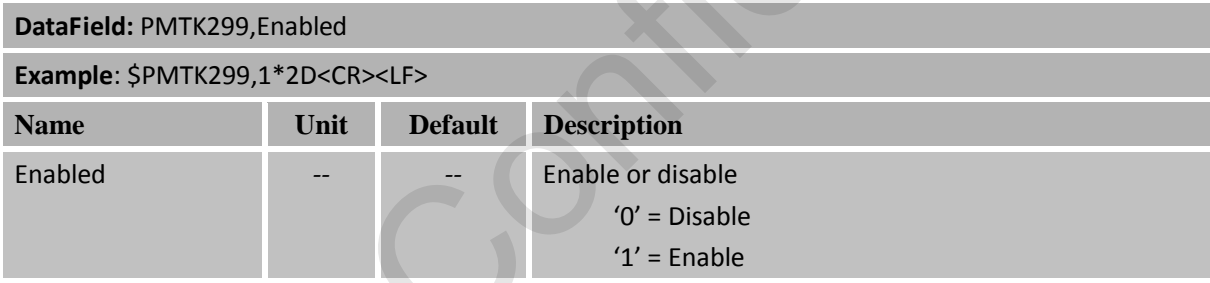

#### <span id="page-21-2"></span>**2.3.20 Packet Type: 300 PMTK\_API\_SET\_FIX\_CTL**

Set Fix interval.

<span id="page-21-5"></span>Table 2-4328: 300 PMTK\_API\_SET\_FIX\_CTL Data Format

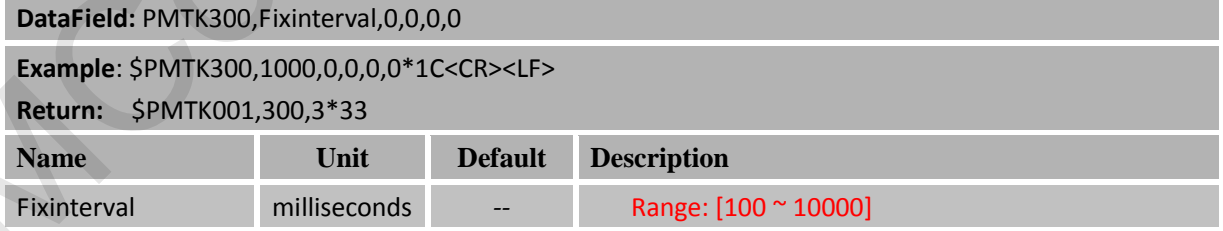

#### <span id="page-21-3"></span>**2.3.21 Packet Type: 301 PMTK\_API\_SET\_DGPS\_MODE**

Set DGPS correction data source mode. Keep status after reboot->Yes Table 2-4429: 301 PMTK\_API\_SET\_DGPS\_MODE Data Format

<span id="page-21-6"></span>**DataField:** PMTK301,Mode

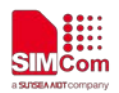

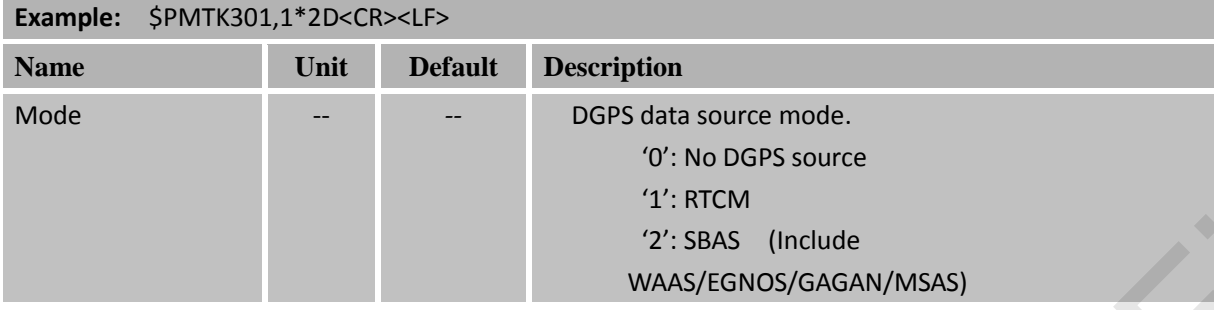

#### <span id="page-22-0"></span>**2.3.22 Packet Type: 314 PMTK\_API\_SET\_NMEA\_OUTPUT**

Set NMEA sentence output frequencies.

Keep status after reboot->Yes

There are totally **19** data fields that present output frequencies for the **19** supported NMEA sentences individually.

Supported NMEA Sentences:

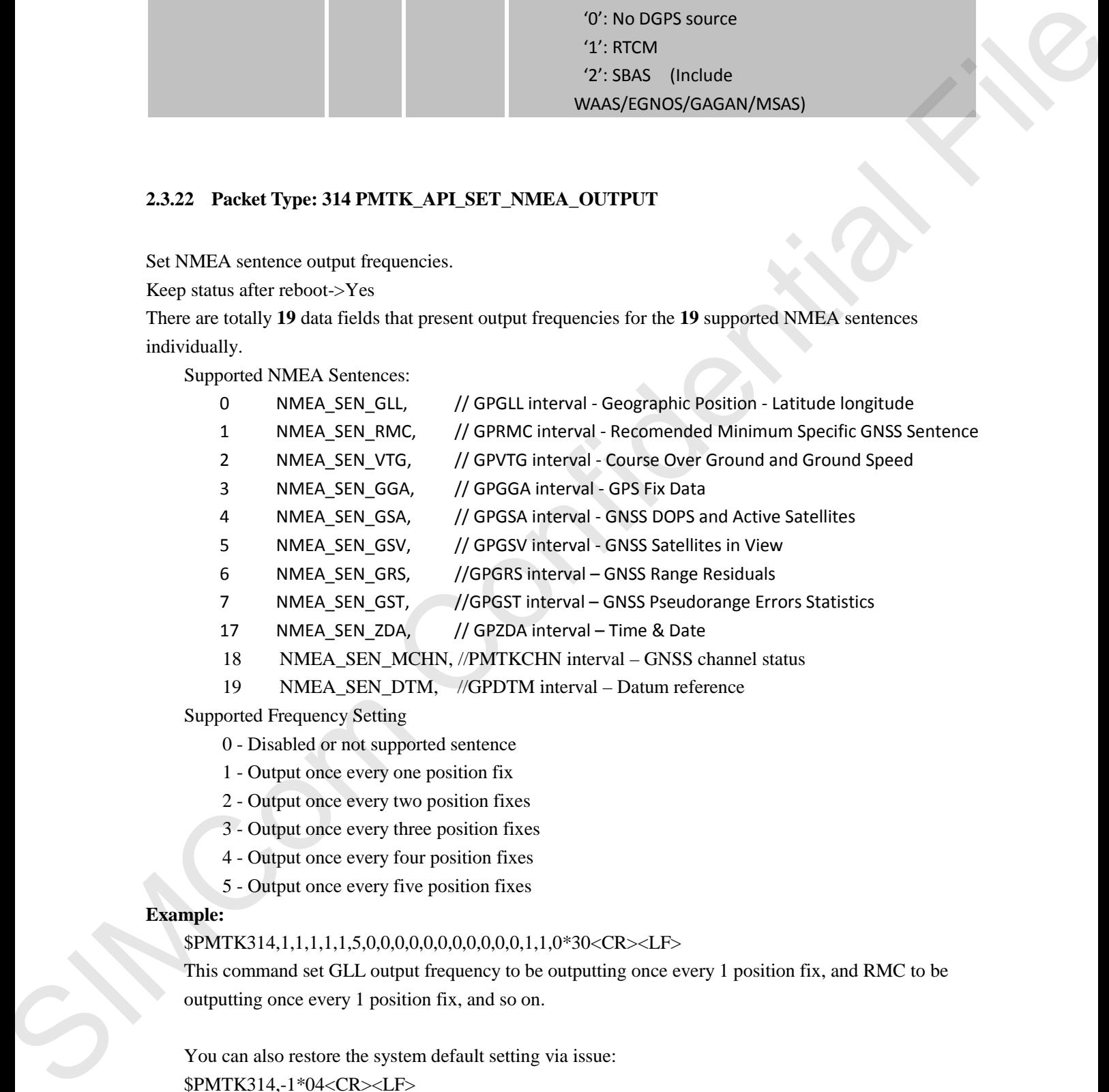

- 0 Disabled or not supported sentence
- 1 Output once every one position fix
- 2 Output once every two position fixes
- 3 Output once every three position fixes
- 4 Output once every four position fixes
- 5 Output once every five position fixes

#### **Example:**

#### \$PMTK314,1,1,1,1,1,5,0,0,0,0,0,0,0,0,0,0,0,1,1,0\*30<CR><LF>

This command set GLL output frequency to be outputting once every 1 position fix, and RMC to be outputting once every 1 position fix, and so on.

You can also restore the system default setting via issue: \$PMTK314,-1\*04<CR><LF>

*Note: Settings of GST and GRS are valid only when firmware supports GST/GRS sentences.*

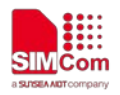

#### <span id="page-23-0"></span>**2.3.23 Packet Type: 326 PMTK\_API\_SET\_PPS**

This packet contain the local millisecond and phase where the PPS should be placed.

<span id="page-23-3"></span>Table 2-4730: 326 PMTK\_API\_SET\_PPS Data Format

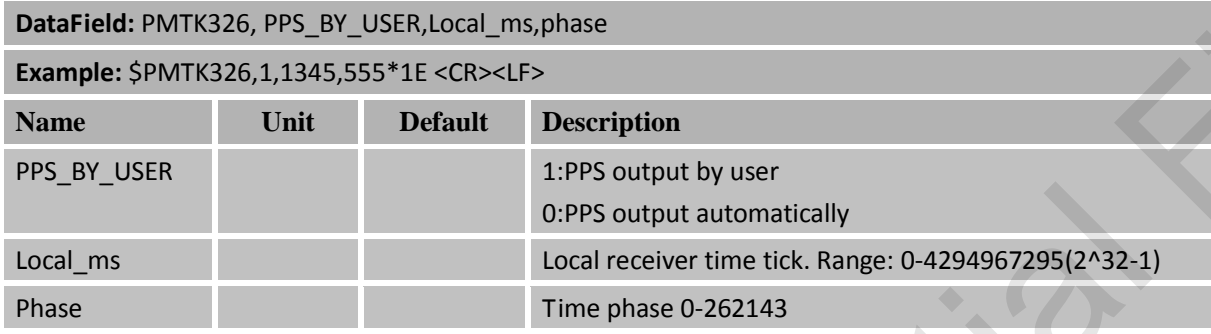

#### <span id="page-23-1"></span>**2.3.24 Packet Type: 330 PMTK\_API\_SET\_DATUM**

Set default datum.

Keep status after reboot –> Yes.

<span id="page-23-4"></span>Table 2-4931: 330 PMTK\_API\_SET\_DATUM Data Format

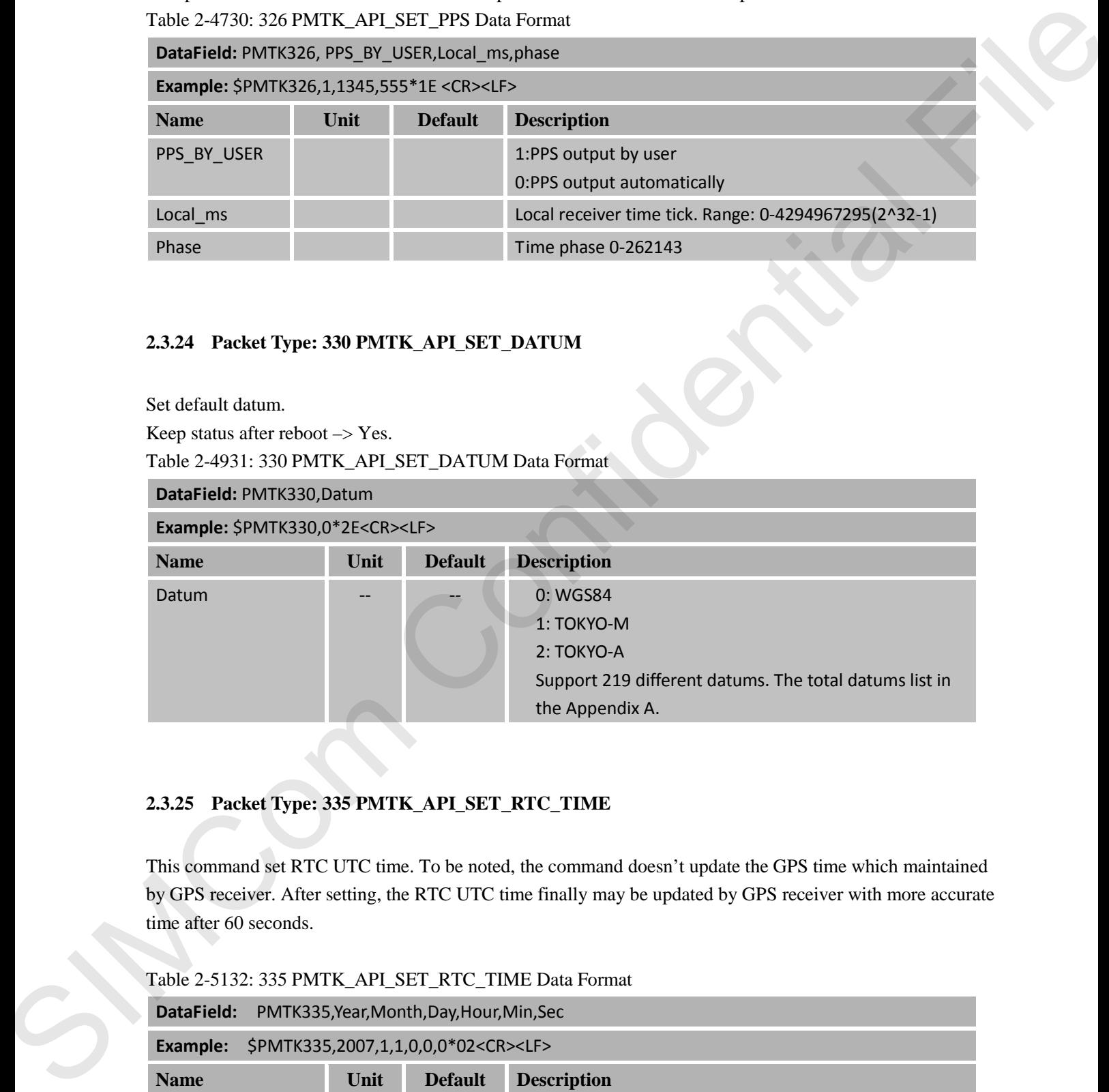

#### <span id="page-23-2"></span>**2.3.25 Packet Type: 335 PMTK\_API\_SET\_RTC\_TIME**

This command set RTC UTC time. To be noted, the command doesn't update the GPS time which maintained by GPS receiver. After setting, the RTC UTC time finally may be updated by GPS receiver with more accurate time after 60 seconds.

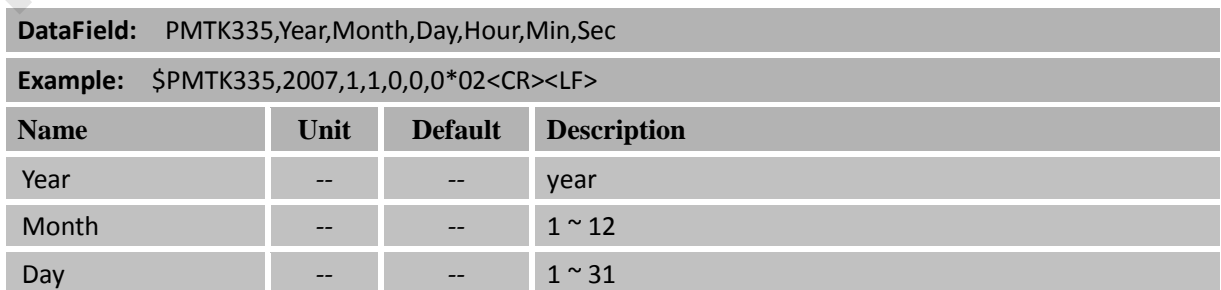

<span id="page-23-5"></span>Table 2-5132: 335 PMTK\_API\_SET\_RTC\_TIME Data Format

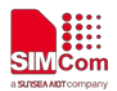

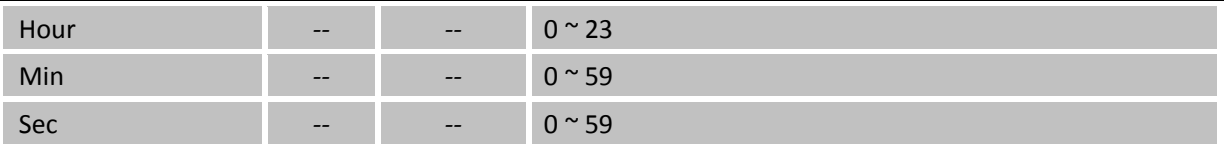

#### <span id="page-24-0"></span>**2.3.26 Packet Type: 351 PMTK\_API\_SET\_SUPPORT\_QZSS\_NMEA**

The receiver support new NMEA format for QZSS. The command allow user enable or disable QZSS NMEA format. Default is disable QZSS NMEA format. (use NMEA 0183 V3.01)

Keep status after reboot -> Yes.

<span id="page-24-3"></span>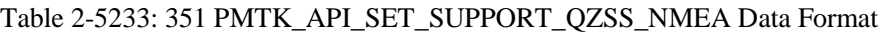

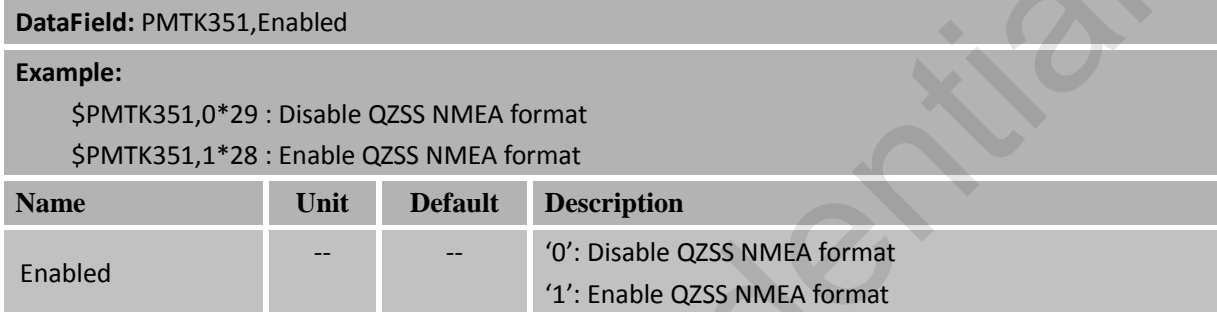

#### <span id="page-24-1"></span>**2.3.27 Packet Type: 352 PMTK\_API\_SET\_STOP\_QZSS**

Since QZSS is regional positioning service. The command allow user enable or disable QZSS function. Default is enable QZSS function.

Keep status after reboot -> Yes.

<span id="page-24-4"></span>Table 2-5334: 352 PMTK\_API\_SET\_STOP\_QZSS Data Format

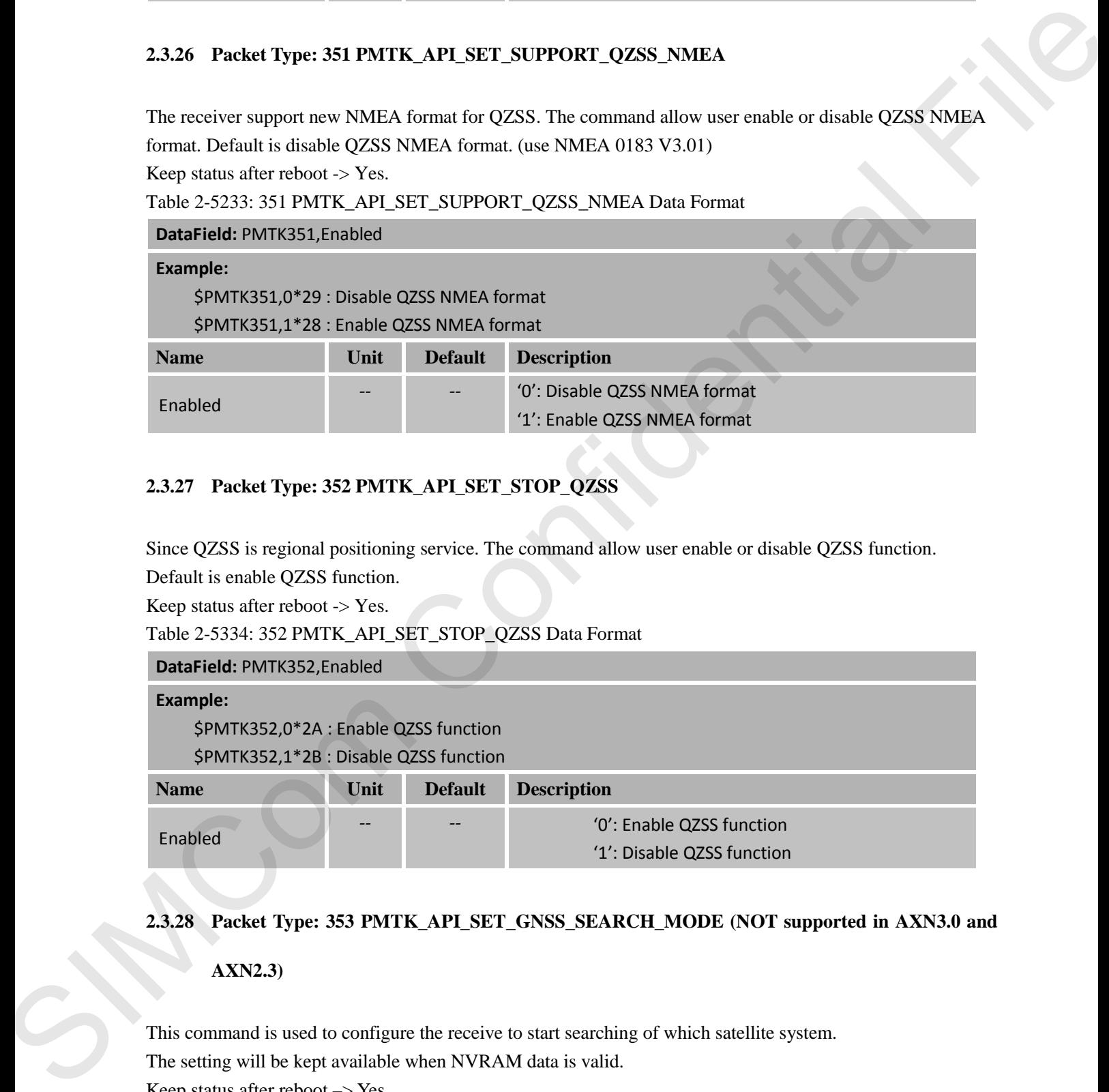

#### <span id="page-24-2"></span>**2.3.28 Packet Type: 353 PMTK\_API\_SET\_GNSS\_SEARCH\_MODE (NOT supported in AXN3.0 and**

#### **AXN2.3)**

This command is used to configure the receive to start searching of which satellite system. The setting will be kept available when NVRAM data is valid. Keep status after reboot –> Yes.

<span id="page-24-5"></span>Table 2-5435: 353 PMTK\_API\_SET\_GNSS\_SEARCH\_MODE Data Format

#### **DataField:** PMTK353,

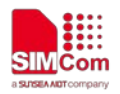

GPS\_Enable,GLONASS\_Enable,GALILEO\_Enable,GALILEO\_FULL\_Enable,BEIDOU\_Enable

#### **Example:**

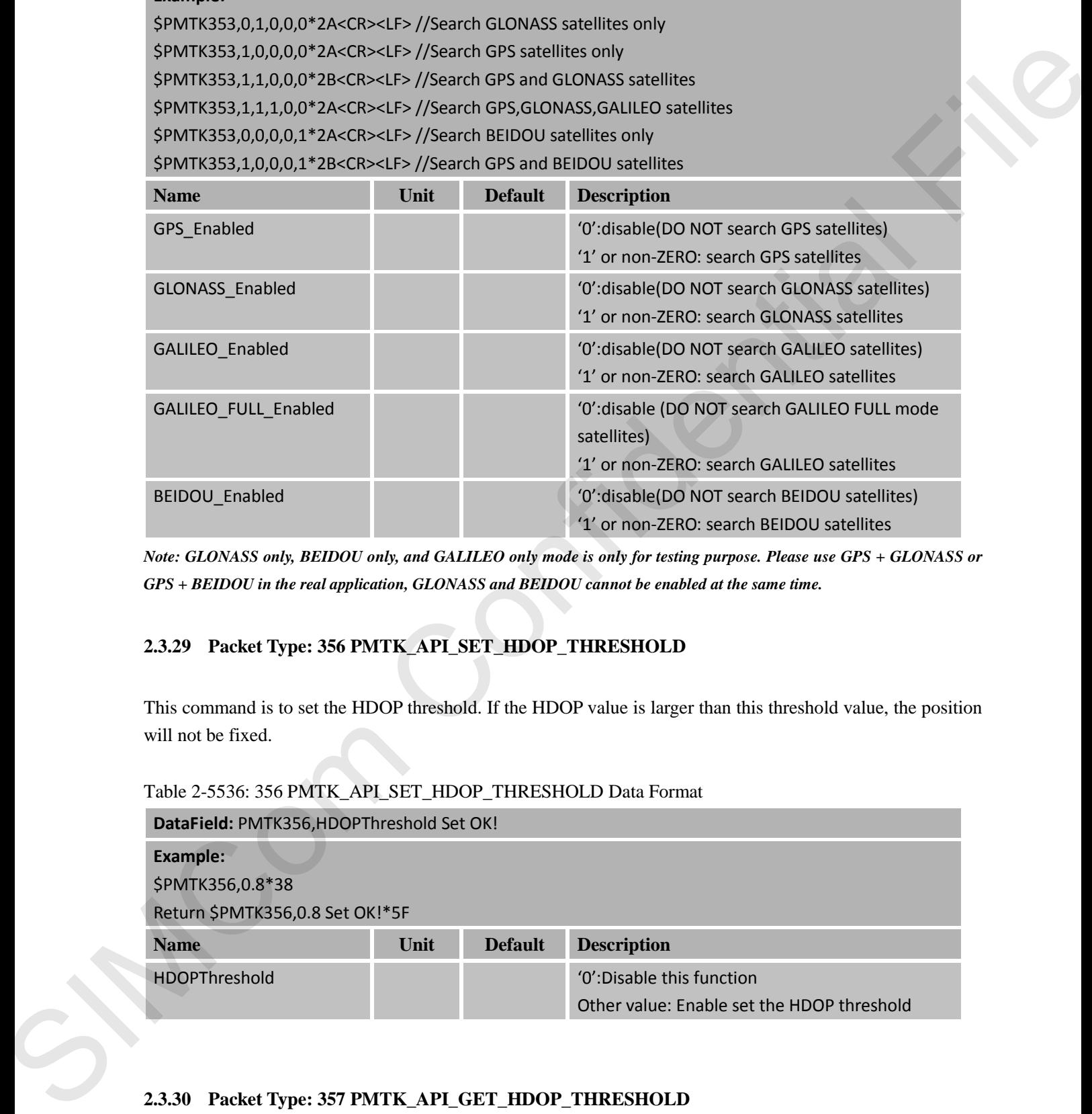

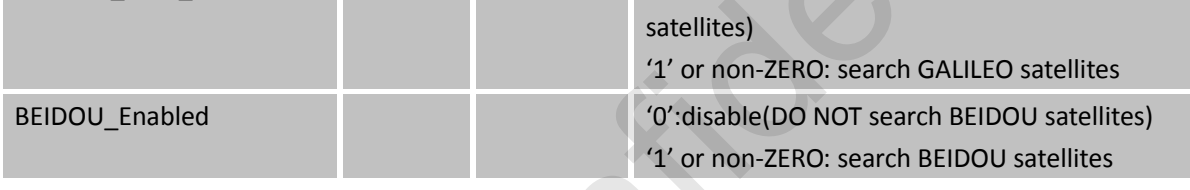

*Note: GLONASS only, BEIDOU only, and GALILEO only mode is only for testing purpose. Please use GPS + GLONASS or GPS + BEIDOU in the real application, GLONASS and BEIDOU cannot be enabled at the same time.*

#### <span id="page-25-0"></span>**2.3.29 Packet Type: 356 PMTK\_API\_SET\_HDOP\_THRESHOLD**

This command is to set the HDOP threshold. If the HDOP value is larger than this threshold value, the position will not be fixed.

#### <span id="page-25-2"></span>Table 2-5536: 356 PMTK\_API\_SET\_HDOP\_THRESHOLD Data Format

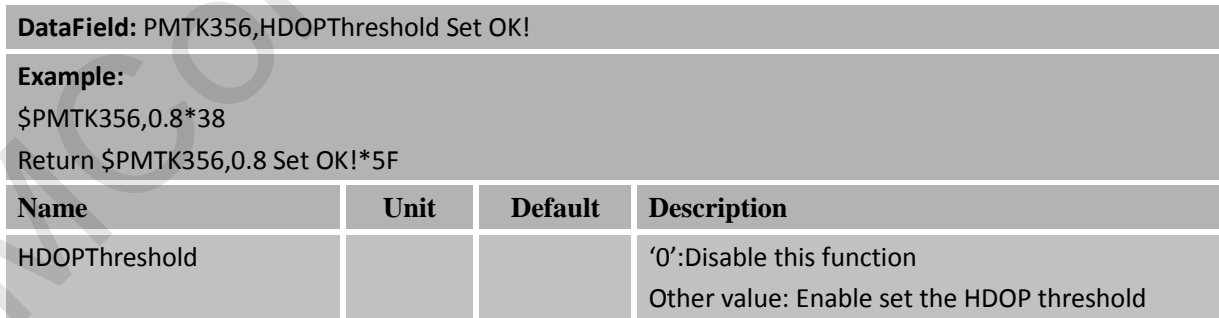

#### <span id="page-25-1"></span>**2.3.30 Packet Type: 357 PMTK\_API\_GET\_HDOP\_THRESHOLD**

This command is to get the HDOP threshold.

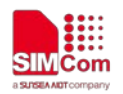

#### <span id="page-26-3"></span>Table 2-5637: 357 PMTK\_API\_GET\_HDOP\_THRESHOLD Data Format

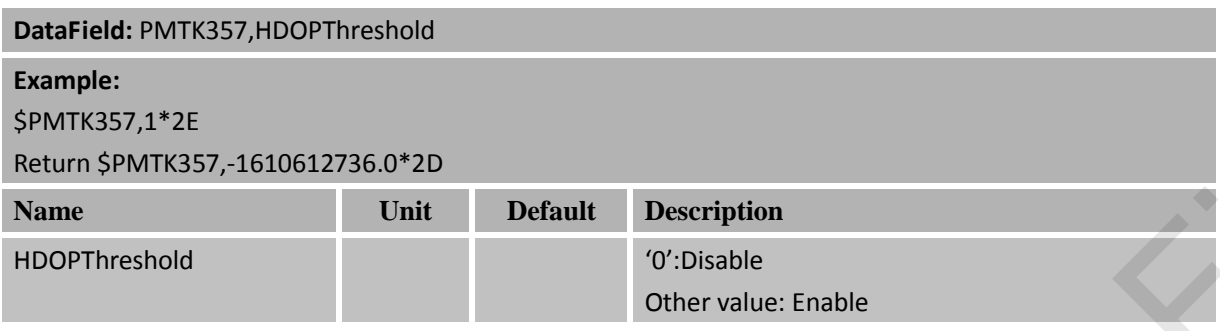

#### <span id="page-26-0"></span>**2.3.31 Packet Type: 386 PMTK\_API\_SET\_STATIC\_NAV\_THD**

Set the speed threshold for static navigation. If the actual speed is below the threshold, output position will keep the same and output speed will be zero. If threshold value is set to 0, this function is disabled.

<span id="page-26-4"></span>Table 2-5738: 386 PMTK\_API\_SET\_STATIC\_NAV\_THD Data Format

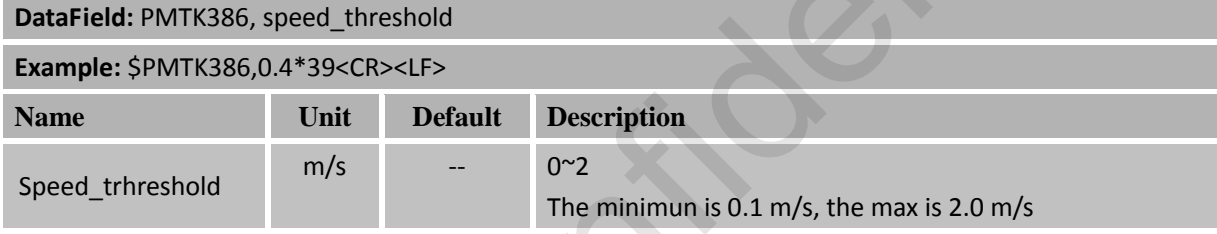

#### <span id="page-26-1"></span>**2.3.32 Packet Type: 399 PMTK\_API\_SET\_FLASH\_DATA**

Write data to the flash.

<span id="page-26-5"></span>Table 2-5839: 399 PMTK\_API\_SET\_FLASH\_DATA Data Format

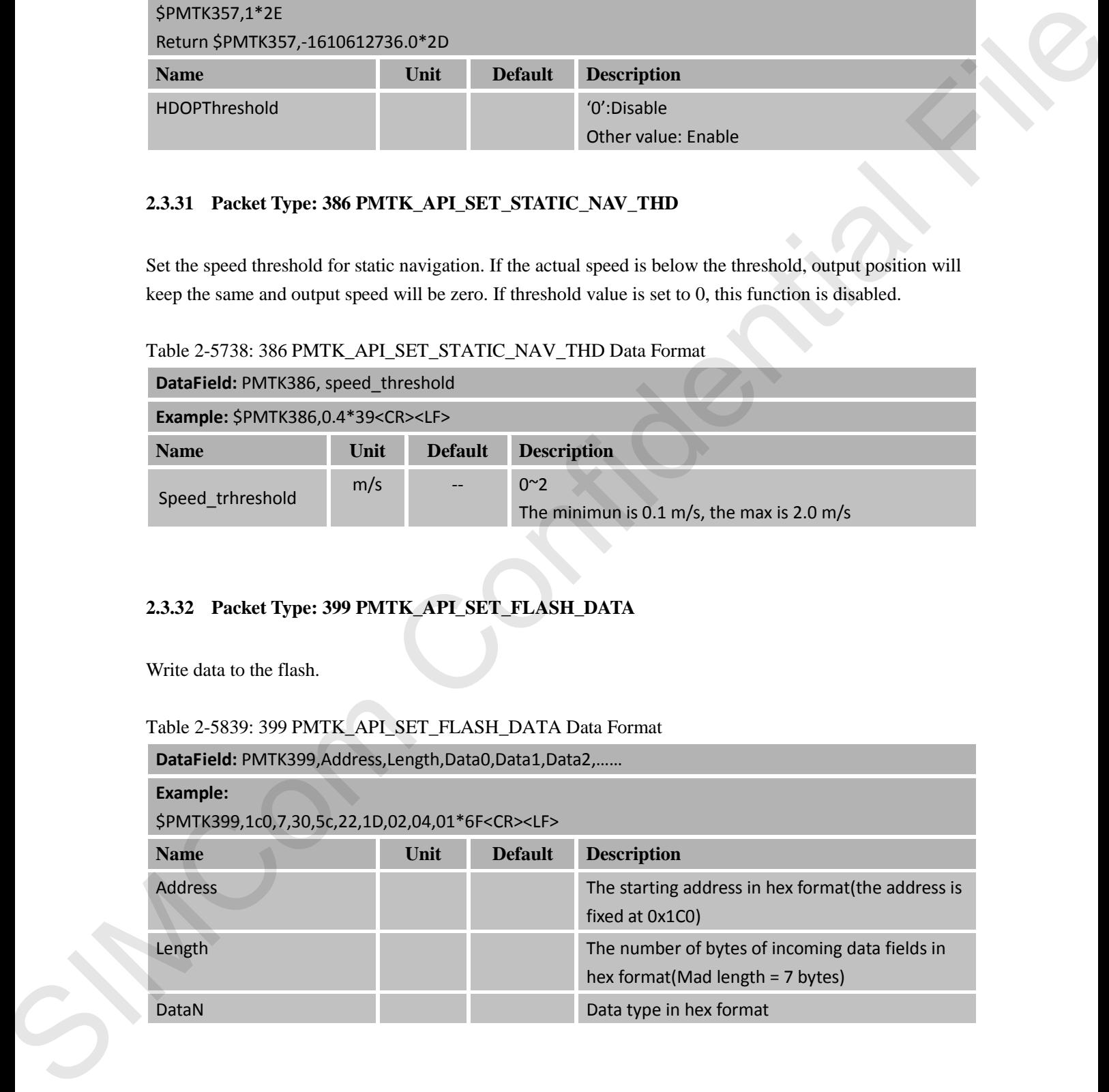

#### <span id="page-26-2"></span>**2.3.33 Packet Type: 400 PMTK\_API\_Q\_FIX\_CTL**

API\_Query\_Fix\_Ctl, Query Fix Control.

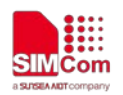

<span id="page-27-3"></span>Table 2-5940: 400 PMTK\_API\_Q\_FIX\_CTL Data Format

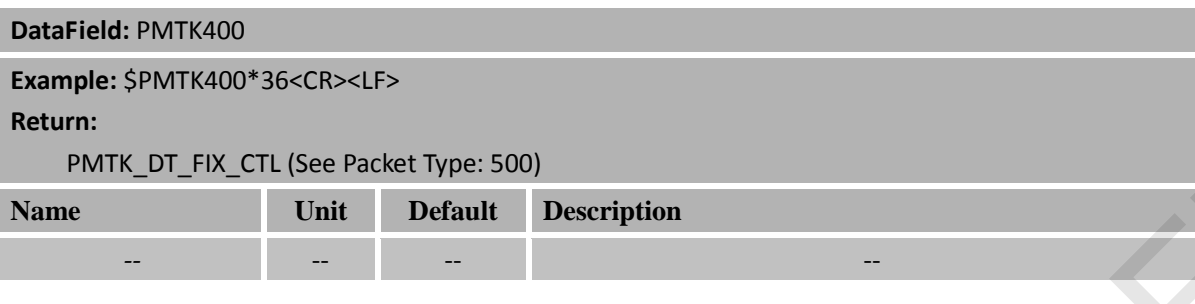

#### <span id="page-27-0"></span>**2.3.34 Packet Type: 401 PMTK\_API\_Q\_DGPS\_MODE**

Query DGPS mode.

<span id="page-27-4"></span>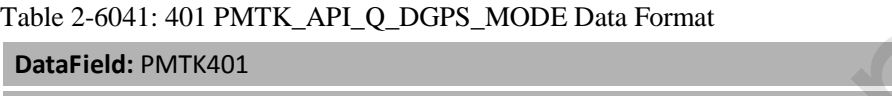

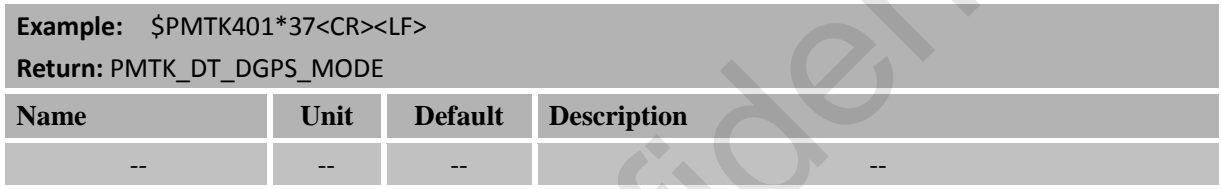

#### <span id="page-27-1"></span>**2.3.35 Packet Type: 414 PMTK\_API\_Q\_NMEA\_OUTPUT**

<span id="page-27-5"></span>Query current NMEA sentence output frequencies. Table 2-6542: 414 PMTK\_API\_Q\_NMEA\_OUTPUT Data Format

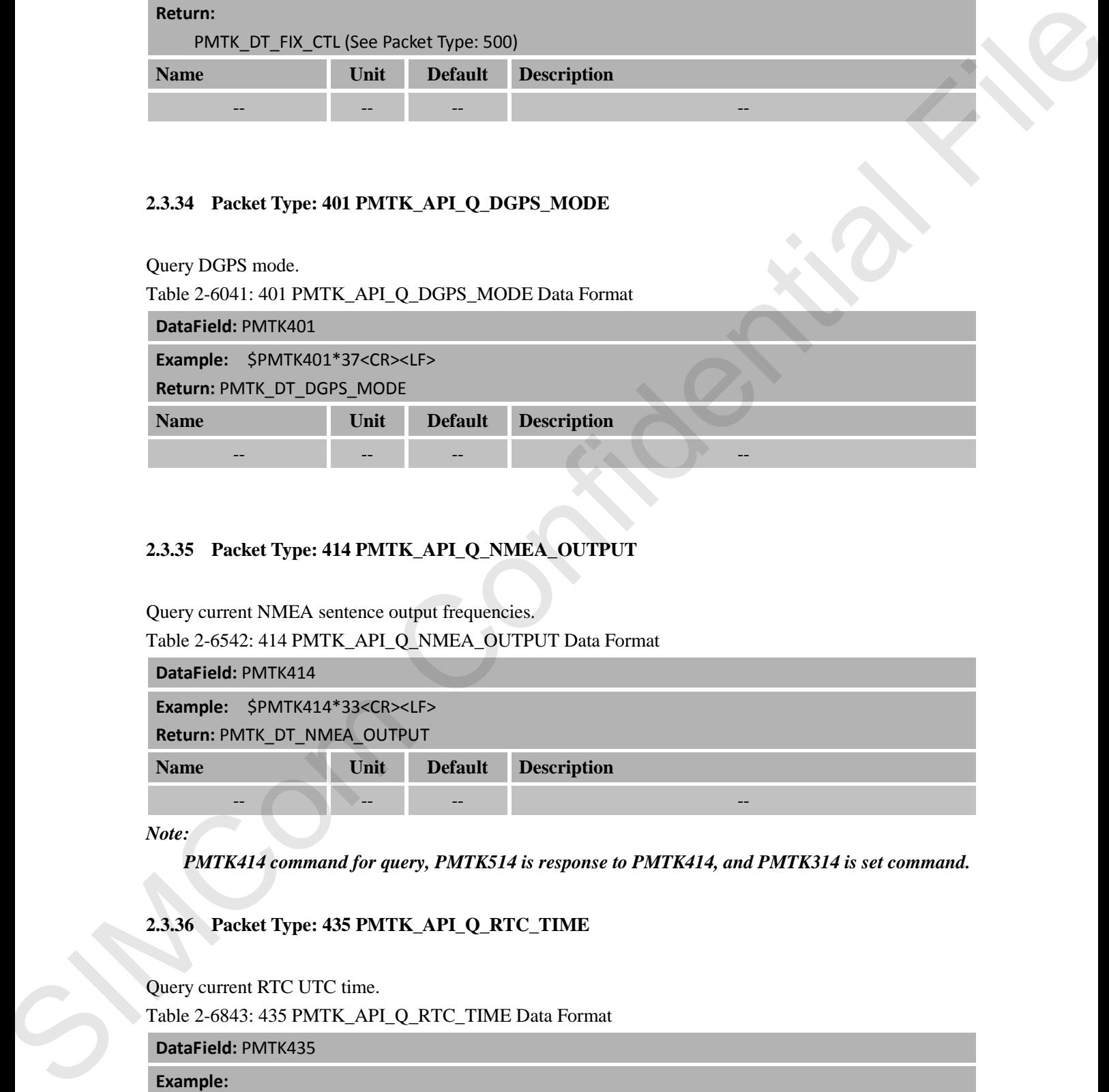

*Note:* 

*PMTK414 command for query, PMTK514 is response to PMTK414, and PMTK314 is set command.* 

#### <span id="page-27-2"></span>**2.3.36 Packet Type: 435 PMTK\_API\_Q\_RTC\_TIME**

<span id="page-27-6"></span>Query current RTC UTC time. Table 2-6843: 435 PMTK\_API\_Q\_RTC\_TIME Data Format

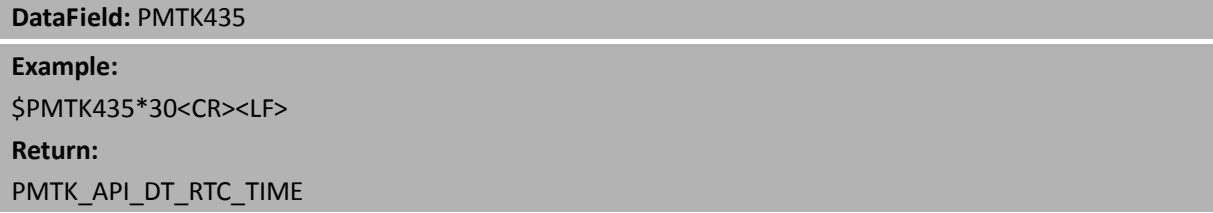

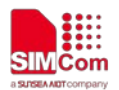

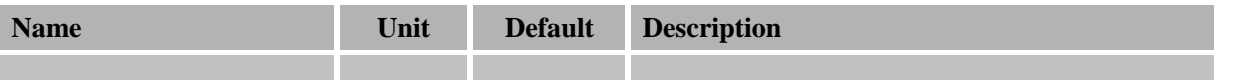

#### <span id="page-28-0"></span>**2.3.37 Packet Type: 499 PMTK\_API\_GET\_FLASH\_DATA**

Read the flash memory.

**DataField:** PMTK514

<span id="page-28-3"></span>Table 2-7244: 499 PMTK\_API\_GET\_FLASH\_DATA Data Format

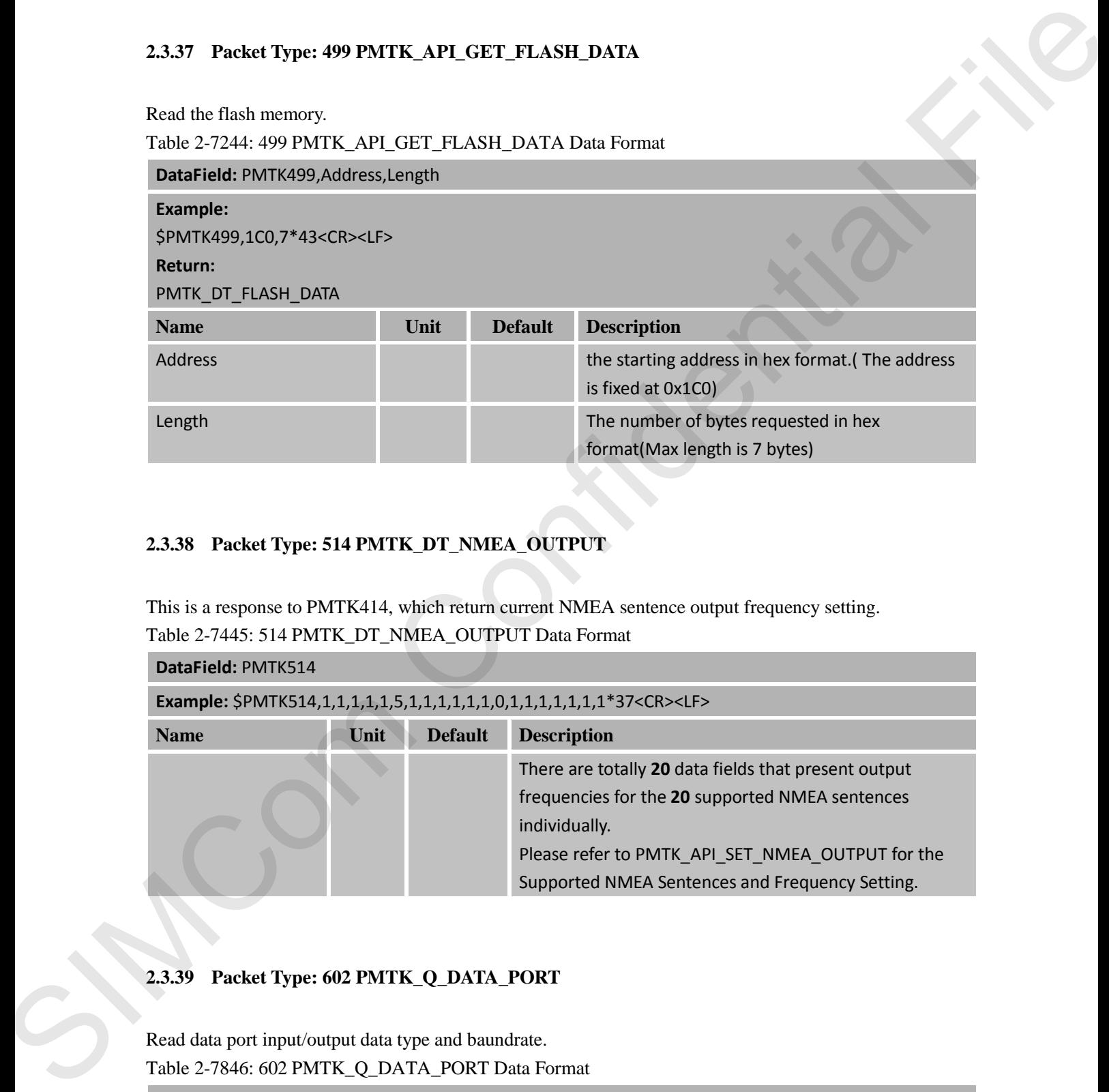

#### <span id="page-28-1"></span>**2.3.38 Packet Type: 514 PMTK\_DT\_NMEA\_OUTPUT**

<span id="page-28-4"></span>This is a response to PMTK414, which return current NMEA sentence output frequency setting. Table 2-7445: 514 PMTK\_DT\_NMEA\_OUTPUT Data Format

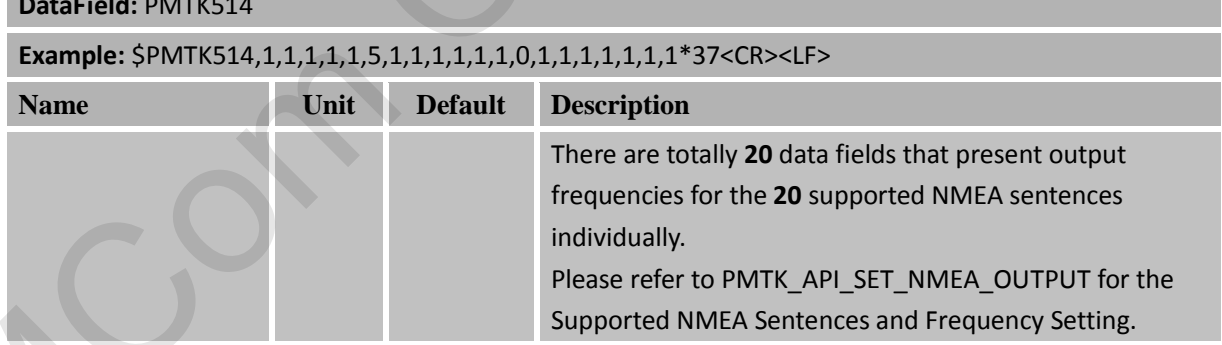

#### <span id="page-28-2"></span>**2.3.39 Packet Type: 602 PMTK\_Q\_DATA\_PORT**

<span id="page-28-5"></span>Read data port input/output data type and baundrate. Table 2-7846: 602 PMTK\_Q\_DATA\_PORT Data Format

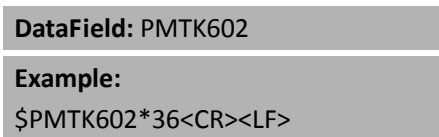

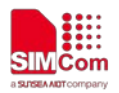

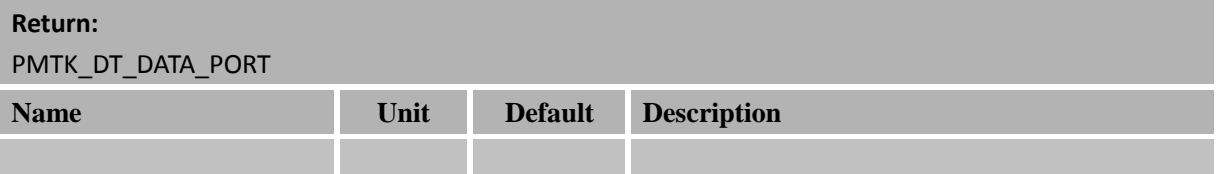

#### <span id="page-29-0"></span>**2.3.40 Packet Type: 605 PMTK\_Q\_RELEASE**

Query the firmware release information.

<span id="page-29-3"></span>Table 2-7947: 605 PMTK\_Q\_RELEASE Data Format

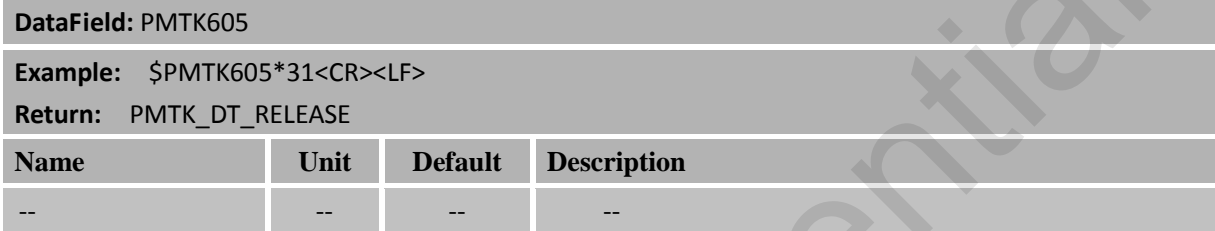

#### <span id="page-29-1"></span>**2.3.41 Packet Type: 607 PMTK\_Q\_EPO\_INFO**

Query the EPO data status stored in the GPS chip.

#### <span id="page-29-4"></span>Table 2-8048: 607 PMTK\_Q\_EPO\_INFO Data Format

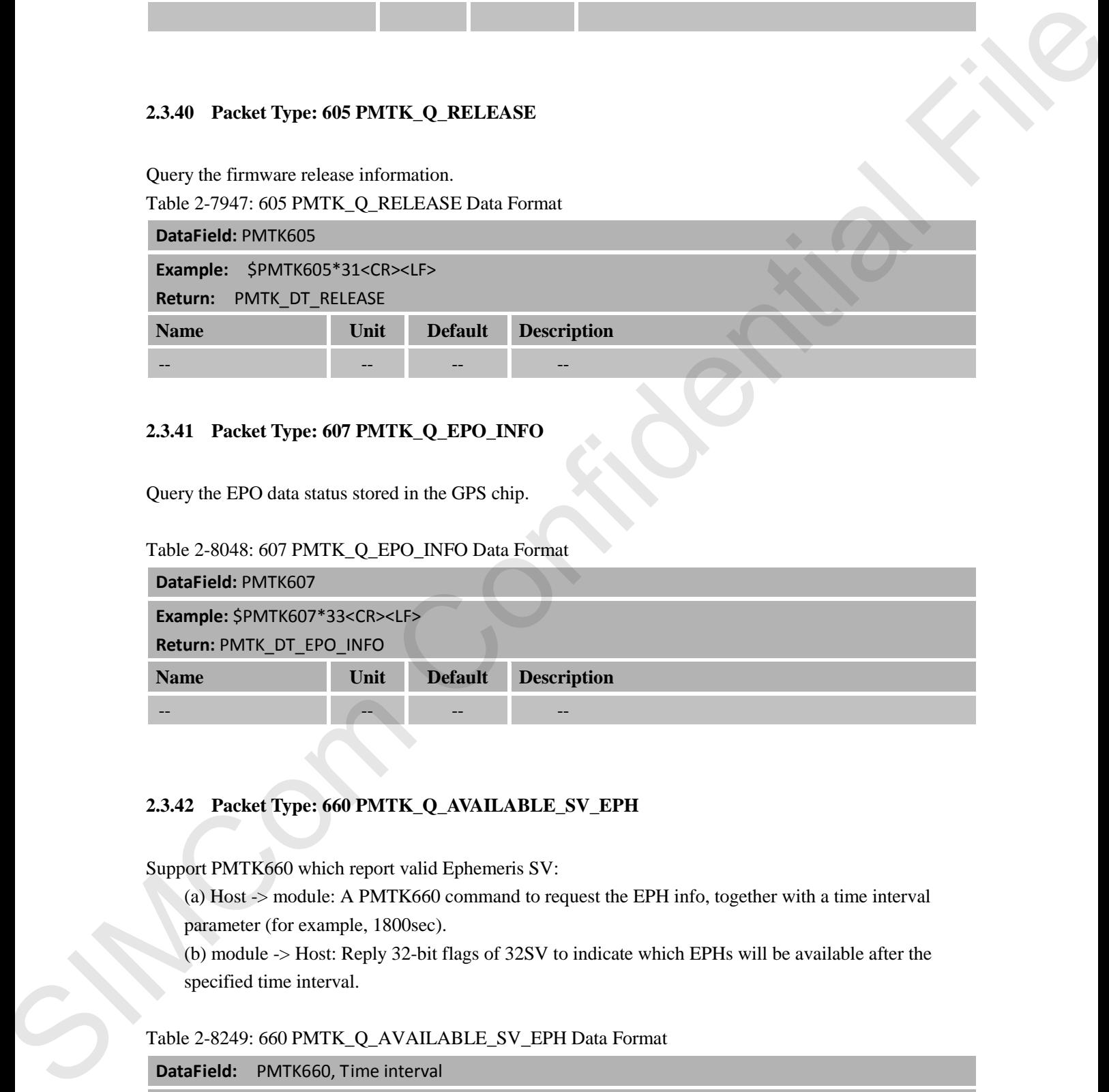

#### <span id="page-29-2"></span>**2.3.42 Packet Type: 660 PMTK\_Q\_AVAILABLE\_SV\_EPH**

Support PMTK660 which report valid Ephemeris SV:

(a) Host -> module: A PMTK660 command to request the EPH info, together with a time interval parameter (for example, 1800sec).

(b) module -> Host: Reply 32-bit flags of 32SV to indicate which EPHs will be available after the specified time interval.

<span id="page-29-5"></span>Table 2-8249: 660 PMTK\_Q\_AVAILABLE\_SV\_EPH Data Format

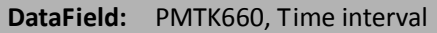

#### **Example:**

Indicate which EPHs will be available after 1800 seconds \$PMTK660,1800\*17<CR><LF>

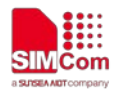

#### **Return:**

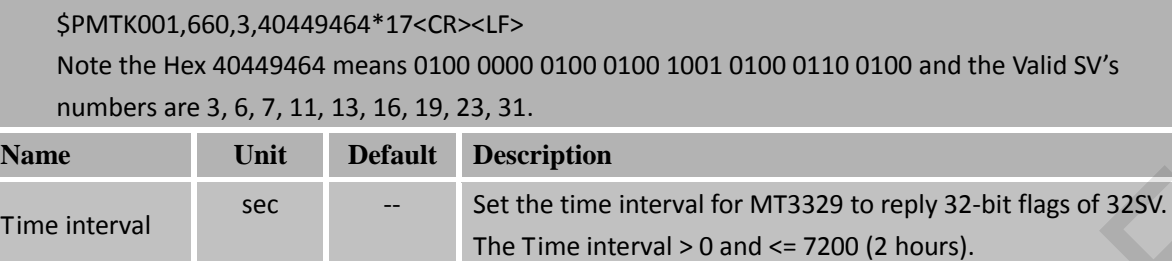

#### <span id="page-30-0"></span>**2.3.43 Packet Type: 661 PMTK\_Q\_AVAILABLE\_SV\_ALM**

Support PMTK661 which report valid Almanac SV

(a) Host -> MT3329: A PMTK661 command to request the Almanac info, together with a time interval parameter (for example, 30 days).

(b) MT3329 -> Host: Reply 32-bit flags of 32SV to indicate which Almanac will be available after the specified time interval.

#### <span id="page-30-2"></span>Table 2-8350: 661 PMTK\_Q\_AVAILABLE\_SV\_ALM Data Format

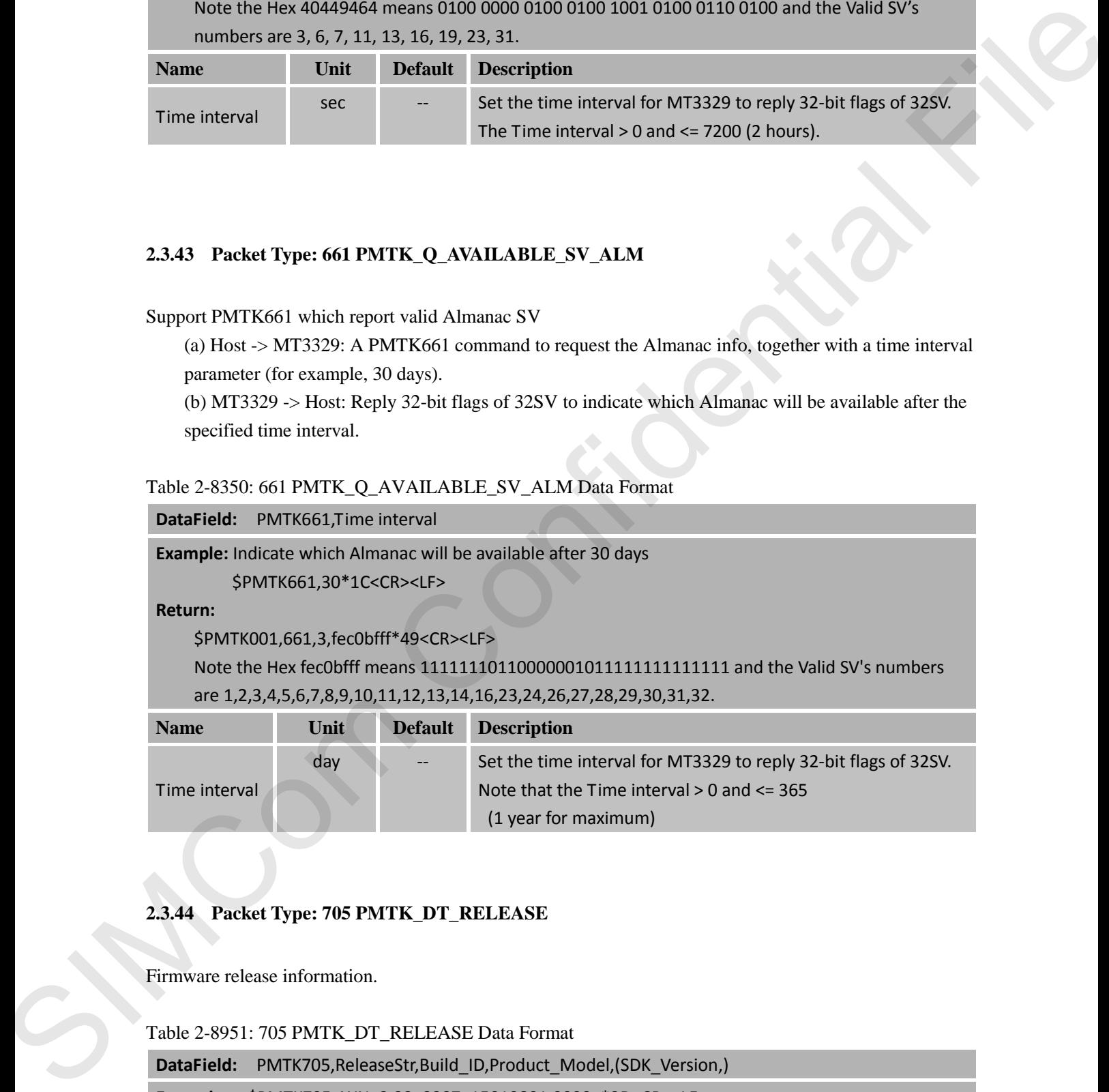

(1 year for maximum)

Note that the Time interval > 0 and <= 365

# <span id="page-30-1"></span>**2.3.44 Packet Type: 705 PMTK\_DT\_RELEASE**

Firmware release information.

Time interval

<span id="page-30-3"></span>Table 2-8951: 705 PMTK\_DT\_RELEASE Data Format

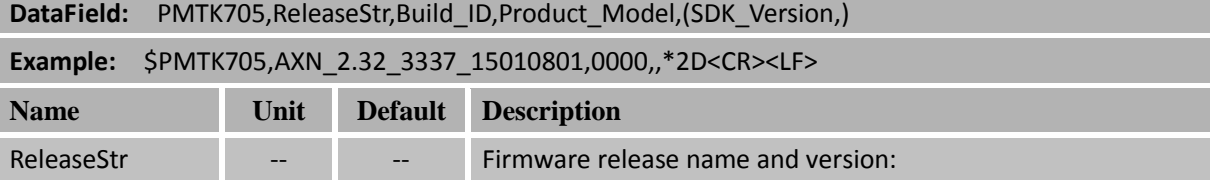

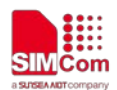

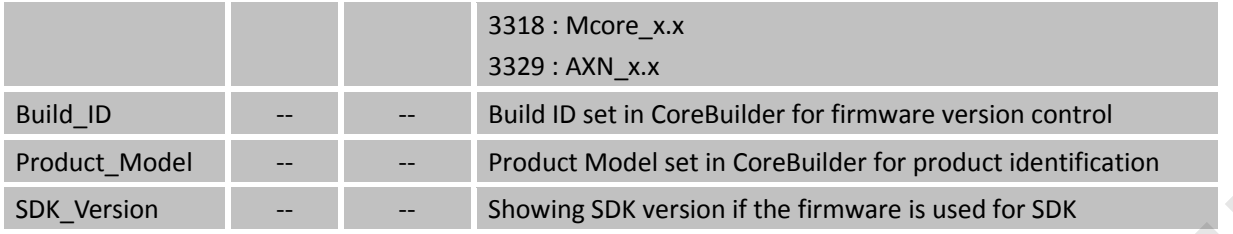

#### <span id="page-31-0"></span>**2.3.45 Packet Type: 740 PMTK\_DT\_UTC**

The packet contains current UTC time. Please do not use local time, which has time-zone offset. To have faster TTFF, the accuracy of reference UTC shall be better less than 3 seconds.

Keep status after reboot -> Yes.

<span id="page-31-2"></span>Table 2-9152: 740 PMTK\_DT\_UTC Data Format

**DataField:** PMTK740,YYYY,MM,DD,hh,mm,ss\*CS<CR><LF>

**Example:** The packet indicates that the current UTC time 2010/Feb/10 09:00:58.

\$PMTK740,2010,2,10,9,0,58\*05<CR><LF>

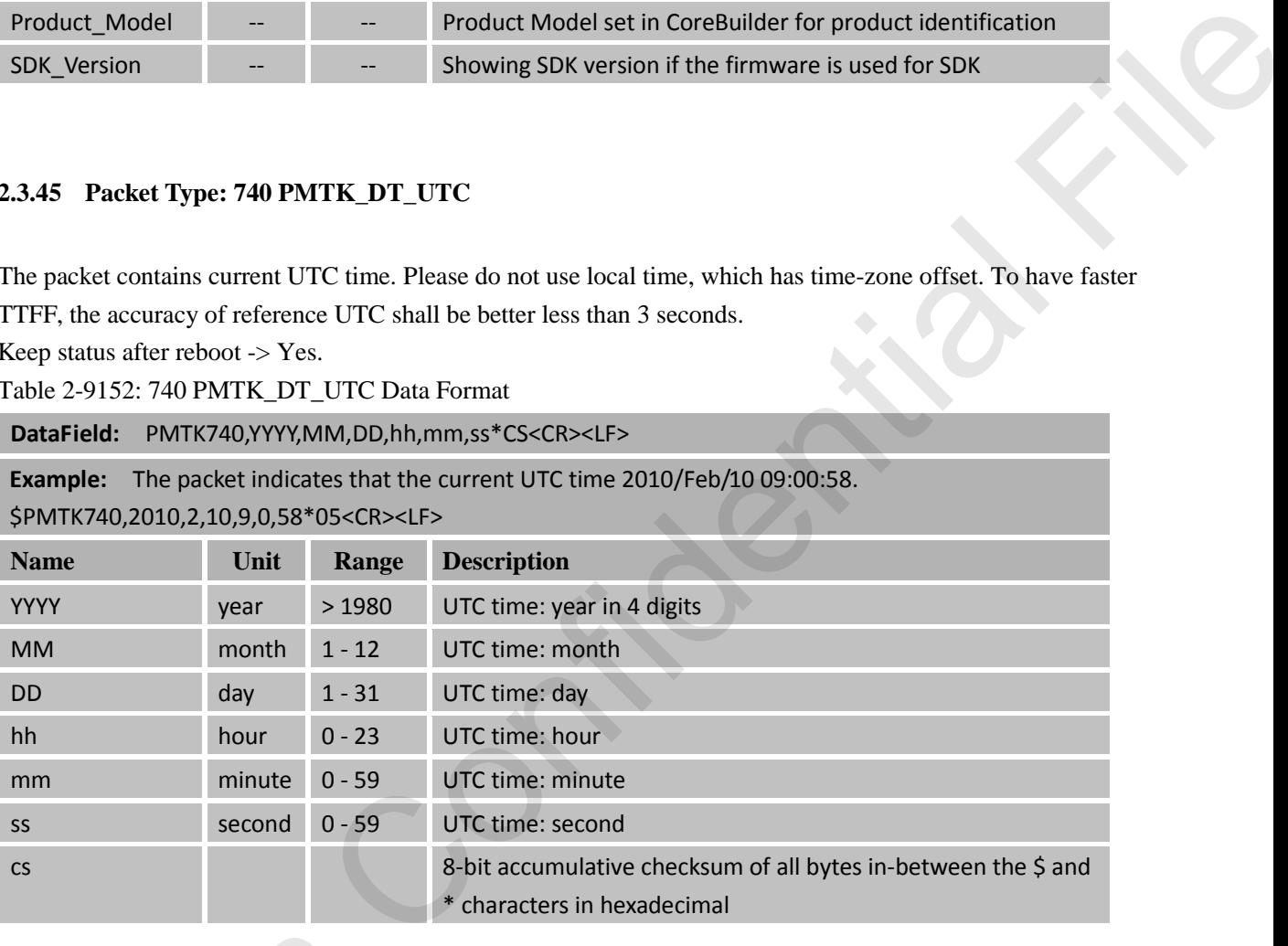

#### <span id="page-31-1"></span>**2.3.46 Packet Type: 721 PMTK\_DT\_SV\_EPO**

<span id="page-31-3"></span>The packet contains GPS EPO data for a single satellite. Table 2-9253: 721 PMTK\_DT\_SV\_EPO Data Format

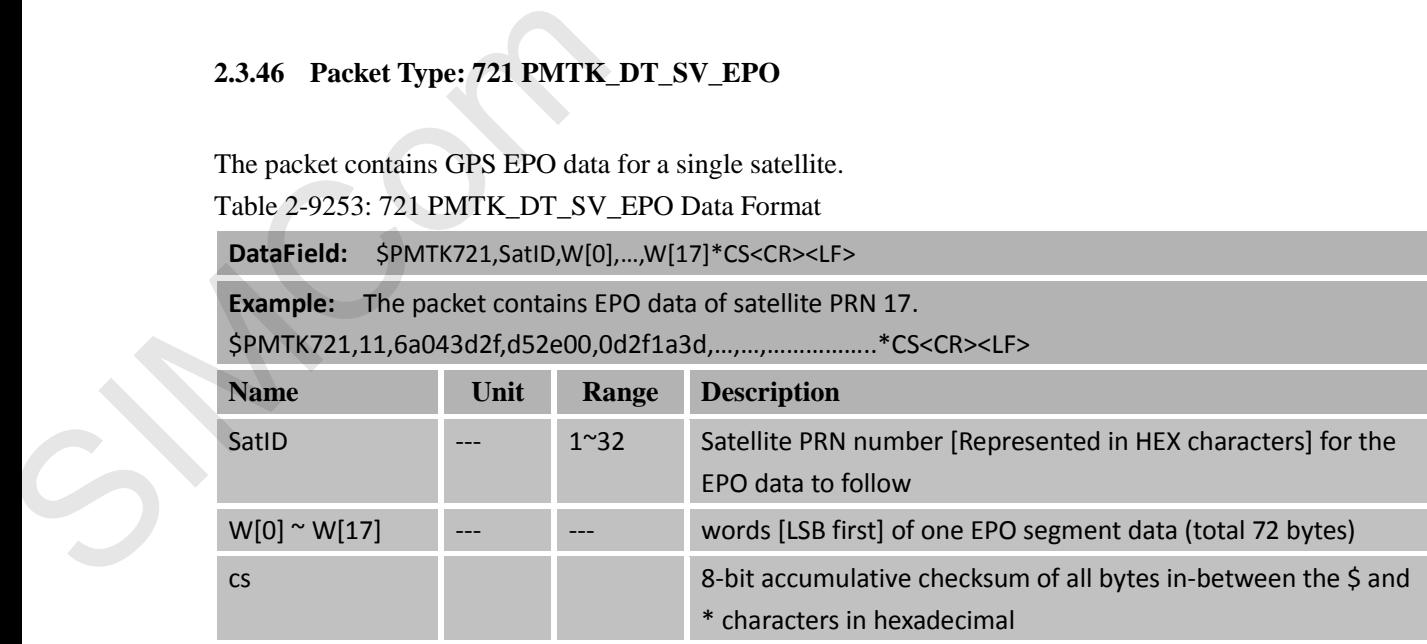

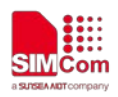

#### <span id="page-32-0"></span>**2.3.47 Packet Type: 741 PMTK\_DT\_POS**

According to the few hardware design that did not keep VBAT power to keep NVRAM data, it would cause GPS always get COLD Start when power on device and then get the long time fixed and poor accuracy. MTK designed the command to assist customer to resolve above issue. User could perform the command to inject the last fixed position information into this GPS device to have faster TTFF. The reference time information in this PMTK command represents when do you recorded this location from the GPS. Please send PMTK740 to inject time before sending PMTK741.

The packet contains reference location for the GPS receiver. To have faster TTFF, the accuracy of the location shall be better than 30km.

Keep status after reboot -> Yes.

<span id="page-32-1"></span>Table 2-9354: 741 PMTK\_DT\_POS Data Format

**DataField:** \$PMTK741,Lat,Long,Alt,YYYY,MM,DD,hh,mm,ss \*CS<CR><LF>

**Example:** The packet indicates that GPS receiver is at latitude 24.772816 degrees, longitude 121.022636 degrees, and altitude 160m at UTC 2016/1/1 12:00:00. If GPS receiver was powered on at UTC 2016/1/2 12:00:00, you could send the following command to inject the location information to GPS receiver.

\$PMTK741,24.772816,121.022636,160,2016,01,01,12,00,00\*17

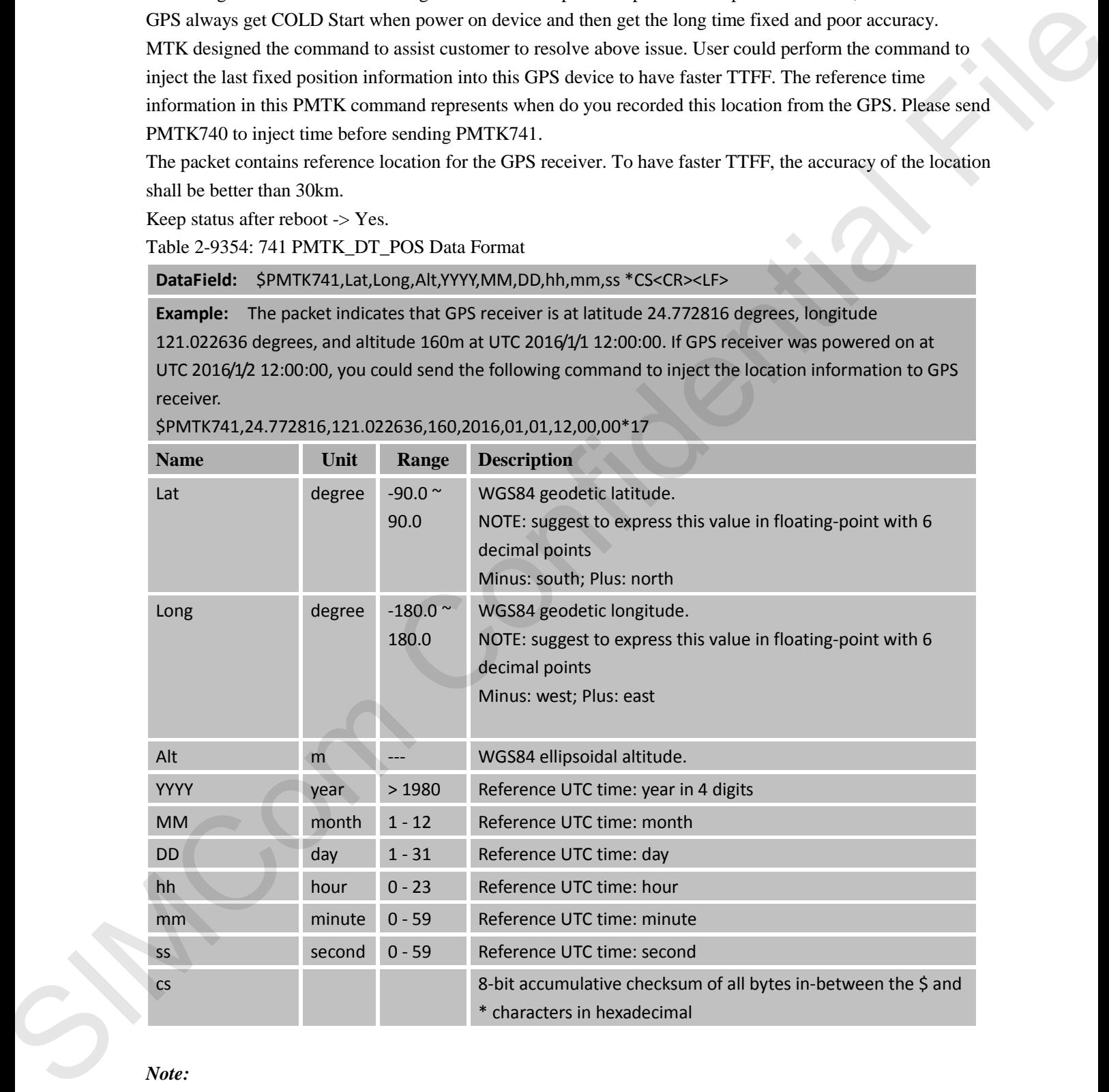

*Note:*

*GPS chip will check value range for the following parameters: Lat: -90.0 ~ 90.0, Long: -180.0 ~ 180.0* 

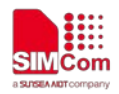

#### <span id="page-33-0"></span>**2.3.48 Packet Type: 810 PMTK\_TEST\_ALL**

Enter MP test mode and set test item and SV id.

```
Table 2-9455: 810 PMTK_TEST_ALL Data Format
```
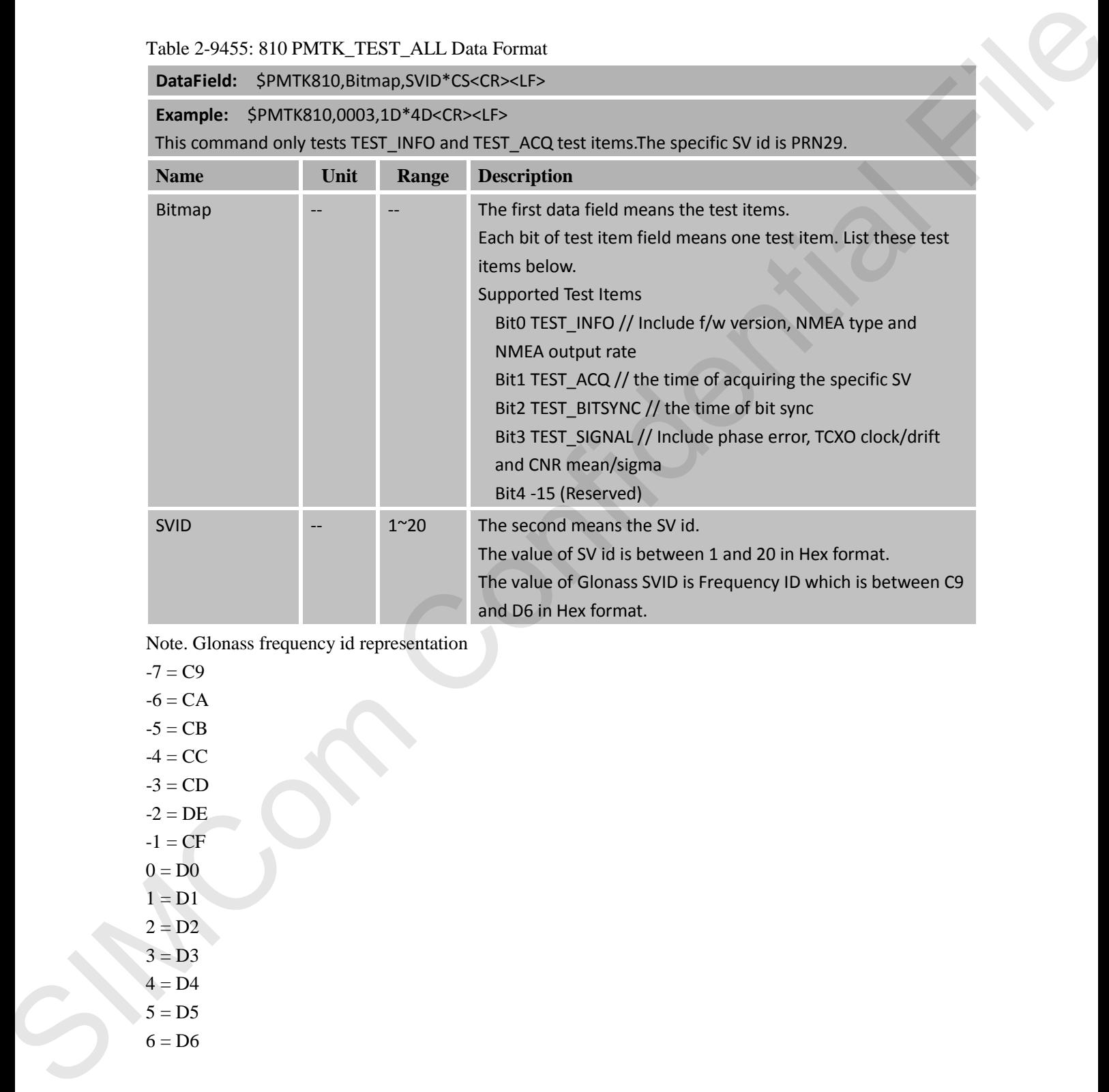

Note. Glonass frequency id representation

$$
-7 = C9
$$

 $-6 = CA$ 

 $-5 = CB$ 

 $-4 = CC$ 

 $-3 = CD$ 

 $-2 = DE$ 

 $-1 = CF$  $0 = D<sub>0</sub>$ 

- $1 = D1$
- $2 = D2$
- $3 = D3$
- $4 = D4$
- $5 = D5$
- <span id="page-33-1"></span> $6 = D6$

#### **2.3.49 Packet Type: 811 PMTK\_TEST\_STOP**

Testing tool could send this command to GPS receiver to leave MP test mode.

![](_page_34_Picture_0.jpeg)

#### <span id="page-34-2"></span>Table 2-9556: 811 PMTK\_TEST\_STOP Data Format

![](_page_34_Picture_174.jpeg)

#### <span id="page-34-0"></span>**2.3.50 Packet Type: 837 PMTK\_TEST\_JAMMING (NOT supported in AXN3.0)**

Jamming scan test command.

<span id="page-34-3"></span>Table 2-10057: 837 PMTK\_TEST\_JAMMING Data Format

![](_page_34_Picture_175.jpeg)

#### <span id="page-34-1"></span>**2.3.51 Packet Type: 869 PMTK\_EASY\_ENABLE**

Enable or disable EASY function. Query if EASY is enabled or disabled. Keep statue after reboot -> Yes.

<span id="page-34-4"></span>Table 2-10158: 869 PMTK\_EASY\_ENABLE Format

![](_page_34_Picture_176.jpeg)

![](_page_35_Picture_0.jpeg)

![](_page_35_Picture_177.jpeg)

#### <span id="page-35-0"></span>**2.3.52 Packet Type: 886 PMTK\_FR\_MODE**

Set navigation mode

<span id="page-35-1"></span>Table 2-10359: 886 PMTK\_FR\_MODE Data Format

![](_page_35_Picture_178.jpeg)

#### **Example:**

\$PMTK886,0\*28<CR><LF> :Enter normal mode.

\$PMTK886,1\*29<CR><LF> :Enter fitness mode.

\$PMTK886,2\*2A<CR><LF> :Enter aviation mode.

\$PMTK886,3\*2B<CR><LF> :Enter balloon mode.

\$PMTK886,4\*2C<CR><LF> :Enter stationary mode.

**Return:** 

\$PMTK001,886,3\*36<CR><LF>

![](_page_35_Picture_179.jpeg)

![](_page_36_Picture_0.jpeg)

![](_page_36_Picture_56.jpeg)

*Note: Each mode has its altitude limitation. Please base on below table to choose the appropriate mode. If your test scenario exceeds the limitation, the position calculation will be incorrect.*

![](_page_36_Picture_57.jpeg)

![](_page_37_Picture_0.jpeg)

![](_page_37_Picture_1.jpeg)

# <span id="page-37-0"></span>**Appendix A: Datum List**

![](_page_37_Picture_114.jpeg)

![](_page_38_Picture_0.jpeg)

![](_page_38_Picture_124.jpeg)

![](_page_39_Picture_0.jpeg)

![](_page_39_Picture_125.jpeg)

![](_page_40_Picture_0.jpeg)

![](_page_40_Picture_119.jpeg)

![](_page_41_Picture_0.jpeg)

![](_page_41_Picture_122.jpeg)

![](_page_42_Picture_0.jpeg)

![](_page_42_Picture_107.jpeg)

![](_page_43_Picture_0.jpeg)

![](_page_43_Picture_119.jpeg)

![](_page_44_Picture_0.jpeg)

# <span id="page-44-0"></span>**Appendix B: Related documents**

- (1). NMEA-0183 Standard For Interfacing Marine Electronic Devices
- (2). MTK NMEA Packet User Manual(**Revision: 2.03**)
- <span id="page-44-1"></span>(3). MTK\_NMEA\_Packet\_3

# **Appendix C: Term abbreviation**

#### <span id="page-44-2"></span>Table 1-1: Term abbreviation

![](_page_44_Picture_105.jpeg)

![](_page_45_Picture_0.jpeg)

#### **Contact us:**

#### **SIMCom Wireless Solutions Co.,Ltd**

Address: Building B, No.633 Jinzhong Road, Changning District, Shanghai P.R.China Zip Code: 200335 SIMPLE AND CONFIDENCE

Tel: +86-21-31575126

Support: support@simcom.com

Website: www.simcom.com